Министерство науки и высшего образования РФ ФГБОУ ВО «Ульяновский государственный университет» Факультет математики, информационных и авиационных технологий

А.С. Андреев

# **МЕТОДИЧЕСКИЕ УКАЗАНИЯ ДЛЯ ВЫПОЛНЕНИЯ ЛАБОРАТОРНЫХ РАБОТ И САМОСТОЯТЕЛЬНОЙ РАБОТЫ СТУДЕНТОВ ПО ДИСЦИПЛИНЕ «ТЕОРЕТИКО-ЧИСЛОВЫЕ МЕТОДЫ ПОСТРОЕНИЯ АЛГОРИТМОВ И СИСТЕМ ЗАЩИТЫ ИНФОРМАЦИИ»**

Для студентов специалитета по специальности 10.05.01 очной формы обучения

Ульяновск, 2023

Методические указания для выполнения лабораторных работ и самостоятельной работы студентов по дисциплине «Теоретико-числовые методы построения алгоритмов и систем защиты информации» для студентов специальности 10.05.01 «Компьютерная безопасность» / составитель: А.С. Андреев - Ульяновск: УлГУ, 2023. Настоящие методические указания предназначены для студентов специалитета по специальности 10.05.01 очной формы обучения. В работе приведены литература по дисциплине, основные темы курса, вопросы в рамках каждой темы, рекомендации по изучению теоретического материала, контрольные вопросы для самоконтроля и тесты для самостоятельной работы. Студентам очной формы обучения они будут полезны при подготовке к зачёту и экзамену по данной дисциплине.

Рекомендованы к введению в образовательный процесс Ученым советом факультета математики, информационных и авиационных технологий УлГУ (протокол № 3/23 от 18 апреля 2023 г.).

# Оглавление

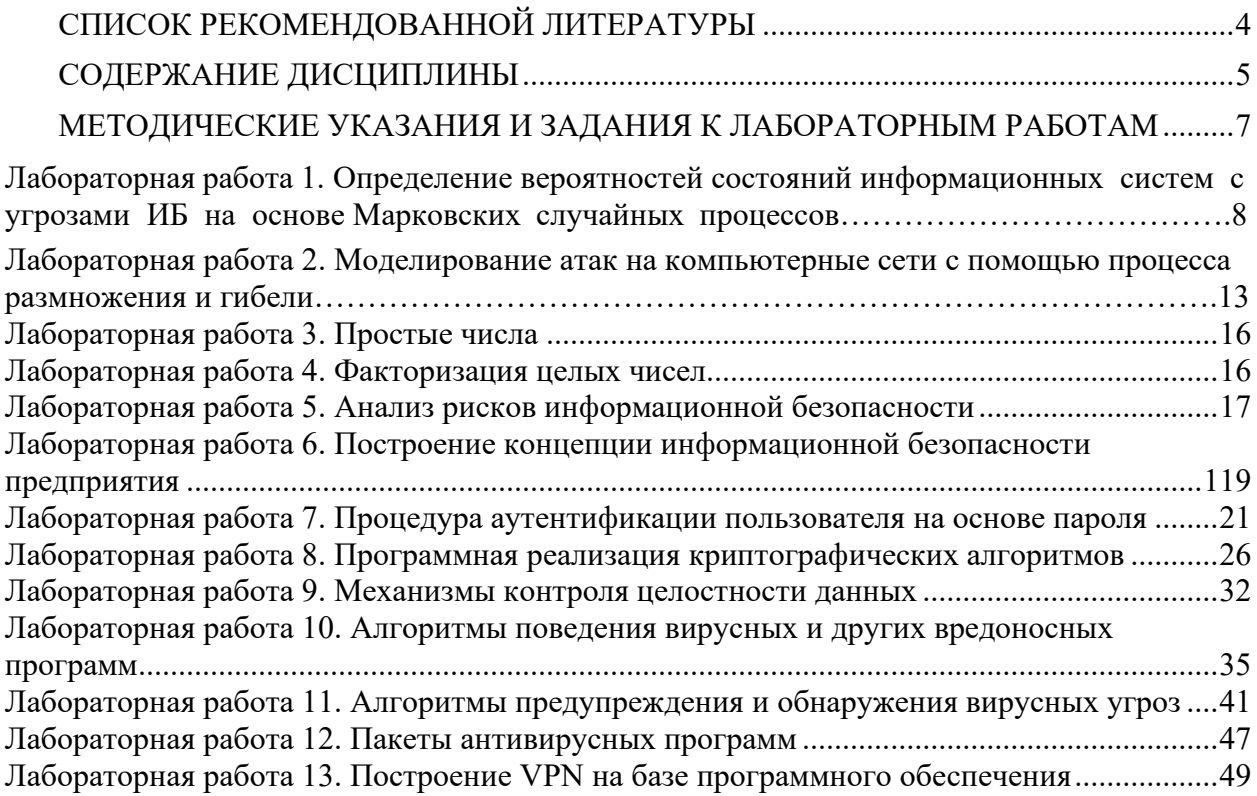

## <span id="page-3-0"></span>**СПИСОК РЕКОМЕНДОВАННОЙ ЛИТЕРАТУРЫ**

- 1. Щеглов, А. Ю. Математические модели и методы формального проектирования систем защиты информационных систем : учебное пособие / А. Ю. Щеглов, К. А. Щеглов. — Санкт-Петербург : Университет ИТМО, 2015. — 93 c. — Текст : электронный // Электронно-библиотечная система IPR BOOKS : [сайт]. — URL: <https://www.iprbookshop.ru/67260.html> — Режим доступа: для авторизир. пользователей
- 2. Дискретная математика: прикладные задачи и сложность алгоритмов : учебник и практикум для вузов / А. Е. Андреев, А. А. Болотов, К. В. Коляда, А. Б. Фролов. — 2 е изд., испр. и доп. — Москва : Издательство Юрайт, 2021. — 317 с. — (Высшее образование). — ISBN 978-5-534-04246-7. — Текст : электронный // Образовательная платформа Юрайт [сайт]. — URL:<https://urait.ru/bcode/468282>
- 3. Крупский, В. Н. Теория алгоритмов. Введение в сложность вычислений : учебное пособие для вузов / В. Н. Крупский. — 2-е изд., испр. и доп. — Москва : Издательство Юрайт, 2021. — 117 с. — (Высшее образование). — ISBN 978-5-534- 04817-9. — Текст : электронный // Образовательная платформа Юрайт [сайт]. — URL:<https://urait.ru/bcode/473006>
- 4. Щеглов А.Ю. Математические модели и методы формального проектирования систем защиты информационных систем : учебное пособие / Щеглов А.Ю., Щеглов К.А.. — Санкт-Петербург : Университет ИТМО, 2015. — 93 c. — Текст : электронный // Электронно-библиотечная система IPR BOOKS : [сайт]. — URL: <https://www.iprbookshop.ru/67260.html> — Режим доступа: для авторизир. пользователей
- 5. Программно-аппаратные средства защиты информационных систем : учебное пособие / Ю.Ю. Громов [и др.].. — Тамбов : Тамбовский государственный технический университет, ЭБС АСВ, 2017. — 193 c. — ISBN 978-5-8265-1737-6. — Текст : электронный // Электронно-библиотечная система IPR BOOKS : [сайт]. URL: <https://www.iprbookshop.ru/85968.html>— Режим доступа: для авторизир. пользователей
- 6. Пушкарев В.П. Защита информационных процессов в компьютерных системах : учебное пособие / Пушкарев В.П., Пушкарев В.В.. — Томск : Томский государственный университет систем управления и радиоэлектроники, 2012. — 131 c. — Текст : электронный // Электронно-библиотечная система IPR BOOKS : [сайт]. — URL: <https://www.iprbookshop.ru/13929.html> — Режим доступа: для авторизир. пользователей.
- 7. Журавлев, Ю. И. Дискретный анализ. Формальные системы и алгоритмы : учебное пособие для вузов / Ю. И. Журавлев, Ю. А. Флеров, М. Н. Вялый. — 2-е изд., испр. и доп. — Москва : Издательство Юрайт, 2021. — 318 с. — (Высшее образование). — ISBN 978-5-534-06279-3. — Текст : электронный // Образовательная платформа Юрайт [сайт]. — URL:<https://urait.ru/bcode/470982>
- 8. Пашинцев, В. П. Нестандартные методы защиты информации : лабораторный практикум / В. П. Пашинцев, А. В. Ляхов. — Ставрополь : Северо-Кавказский федеральный университет, 2016. — 196 c. — Текст : электронный // Электроннобиблиотечная система IPR BOOKS : [сайт]. — URL: https://www.iprbookshop.ru/63217.html — Режим доступа: для авторизир. пользователей.
- 9. Котова, Л. В. Сборник задач по дисциплине «Методы и средства защиты информации» : учебное пособие / Л. В. Котова. — Москва : Московский педагогический государственный университет, 2015. — 44 c. — ISBN 978-5-4263- 0221-1. — Текст : электронный // Электронно-библиотечная система IPR BOOKS : [сайт]. — URL: <https://www.iprbookshop.ru/70020.html> — Режим доступа: для

авторизир. Пользователей

- 10. Бондаренко, И. С. Методы и средства защиты информации : лабораторный практикум / И. С. Бондаренко, Ю. В. Демчишин. — Москва : Издательский Дом МИСиС, 2018. — 32 c. — Текст : электронный // Электронно-библиотечная система IPR BOOKS : [сайт]. — URL: <https://www.iprbookshop.ru/84413.html> — Режим доступа: для авторизир. пользователей
- 11. Практикум по выполнению лабораторных работ по дисциплине Системы обнаружения вторжений в компьютерные сети / составители Д. В. Костин. — Москва: Московский технический университет связи и информатики, 2016. — 42 c. — Текст : электронный // Электронно-библиотечная система IPR BOOKS : [сайт]. URL: <https://www.iprbookshop.ru/61546.html>— Режим доступа: для авторизир. пользователей
- 12. h[ttp://www.securitylab.ru](http://www.securitylab.ru/) российский портал по компьютерной безопасности.
- 13. [http://www.pgpru.com](http://www.pgpru.com/)  русскоязычный сайт, посвященный криптографическому стандарту PGP.
- 14. Андреев А.С., Юрьева О.Д. Обыкновенные дифференциальные уравнения. Учебное пособие. Ульяновск: УлГУ, 2007. [ftp://10.2.96.134/Text/andreev.pdf.](ftp://10.2.96.134/Text/andreev.pdf)
- 15. М. Ю.Монахов, Вредоносные программы в компьютерных сетях : учеб. пособие / Ю.М. Монахов, Л.М. Груздева, М.Ю. Монахов ; Владимир. гос. ун-т. – Владимир : Изд-во Владим. гос. ун-та, 2010. –72 с. (Комплексная защита объектов информатизации. Кн. 19). –ISBN 978-5-9984-0087-2.
- 16. Шелухин О. И., Обнаружение вторжений в компьютерные сети (сетевые аномалии) :/Шелухин О. И., Сакалема Д. Ж., Филинова А. С. Горячая линия- Телеком: 2013.
- 17. Андреев А. С., Перегудова О.А. Устойчивость движения: учебное пособие. УлГУ, ФМИиАТ. - Ульяновск : УлГУ, 2018. - 126 с.

## <span id="page-4-0"></span>**СОДЕРЖАНИЕ ДИСЦИПЛИНЫ**

## **Раздел 1. Теоретико-числовые основы курса.**

## **Тема 1. Разностные, дифференциальные и функционально-дифференциальные уравнения в моделировании информационных систем.**

Системы линейных и нелинейных разностных уравнений. Методы их решения. Применение уравнений в моделировании систем защиты информации.

Системы обыкновенных дифференциальных и функционально-дифференциальных уравнений. Применение дифференциальных уравнений в моделировании физических систем и систем защиты информации. Численные методы решения уравнений.

## **Тема 2. Краткая история возникновения и совершенствования вредоносных программ. Основы теории вредоносных программ.**

Первые вирусы и вирусные эпидемии. Вредоносные вирусы и первые антивирусные программы. Современные вредоносные программы. Общие положения. Вычислительные модели. Вирусы в RASPM с ABS. Классификация вирусов. Обнаружение компьютерных вирусов.

## **Тема 3. Математические модели распространения вредоносных программ.**

Упрощенная эпидемиологическая модель: SI-модель. SIS-модель. Модель Кермака – Маккендрика (SIR-модель). Модель AAWP. Модель с противодействием: Progressive SIDR. Поведение эпидемиологических моделей в сетях с различными типами топологий.

## **Раздел 2. Теоретико-числовые алгоритмы в криптологии**

**Тема 4. Теория алгоритмов. Частично рекурсивные функции и их** 

#### **вычислимость**

Типы алгоритмических моделей. Машина произвольного доступа и вычислимые функции. Тезис Черча длямашины произвольного доступа.

Рекурсия как метод определения арифметических функций. Класс частично рекурсивных функций. Базисные функции. Операции над функциями.

Общерекурсивные и примитивно-рекурсивные функции. Тезис Черча для частичнорекурсивных функций. Способы доказательства вычислимости функций. Теорема о вычислимости суперпозиции. Теорема о вычислимости рекурсии. Теорема о вычислимости минимизации. Теорема о частичной

рекурсивности функций, вычислимых на машине произвольного доступа. Алгоритмически неразрешимые проблемы.

#### **Тема 5. Сложность вычислений**

Характеристики сложности вычислений: временная и емкостная сложность.

Классы сложности P и NP и их взаимосвязь. Понятие недетерминированной машины Тьюринга. Полиномиальная сводимость задач. NP-полные и NP-трудные задачи. Формулировка теоремы Кука.

## **Тема 6. Тестирование чисел на простоту и построение больших простых чисел**

Простое число. Каноническое разложение натурального числа. Методы проверки простоты чисел. Метод пробных делений. Решето Эратосфена. Тест на основе малой теоремы Ферма. Тесты на простоту для чисел специального вида. ЧислаМерсенна. (*N*±1) методы проверки простоты чисел и построения больших простых чисел. Алгоритм Конягина – Померанса. Вероятностные тесты на простоту. Тест Соловея – Штрассена. Тест Рабина – Миллера. Современные

методы проверки простоты чисел.

#### **Тема 7. Факторизация целых чисел с экспоненциальной сложностью**

Понятие факторизации целых чисел. Алгоритм Ферма. (*P*-1)-метод Полларда и оценка его сложности. *ρ*-метод Полларда. Метод Шермана – Лемана. Алгоритм Ленстры. Алгоритм Полларда – Штрассена.

#### **Тема 8. Факторизация целых чисел с субэкспоненциальной сложностью**

Алгоритм Диксона. Стратегия LP и использование больших простых чисел. Стратегия PS и алгоритм Полларда – Штрассена. Стратегия EAS – стратегия раннего обрыва. Квадратичное решето. Субэкспоненциальные вероятностныеалгоритмы. Методы Шнорра – Ленстры и Ленстры – Померанса. Алгоритмы решета числового поля.

## **Тема 9. Алгоритмы дискретного логарифмирования**

Задача дискретного логарифмирования. Алгоритм согласования. Алгоритм Полига – Хеллмана. *ρ*-метод Полларда для дискретного логарифмирования.

Дискретное логарифмирование в простых полях. Дискретное логарифмирование в полях Галуа. Дискретное логарифмирование и решето числового поля.

### **Раздел 3. Угрозы информации**

## **Тема 10. Информационная безопасность сетей.**

Информационная безопасность вусловиях функционирования в России глобальных сетей. Угрозы информационной безопасности для АСОИ.

### **Тема 11. Способы совершения компьютерных преступлений**

## **Тема 12. Уязвимость сети Интернет**

Пользователи и злоумышленники в сети Интернет. Причины уязвимости сети Интернет. Удаленные атаки на интрасети.

## **Раздел 4. Виды возможных нарушений безопасности информационной системы**

#### **Тема 13. Компьютерные преступления**

Классификация компьютерных преступлений. Виды противников или «нарушителей».

## **Тема 14. Вредоносные программы**

Условия существования вредоносных программ. Хакерские утилиты и прочие вредоносные программы. Спам. Понятия о видах вирусов. Классические компьютерные вирусы. Сетевые черви. Троянские программы.

## **Раздел 5. Информационная безопасность информационных систем**

## **Тема 15. Модели информационной безопасности информационных систем**

Основные положения теории информационной безопасности информационных систем. Модели безопасности и их применение. Таксономия нарушений информационной безопасности вычислительной системы и причины, обуславливающие их существование.

## **Тема 16. Криптографические способы защиты информации**

Анализ способов нарушений информационной безопасности. Использование защищенных компьютерных систем. Методы криптографии. Классификация методов криптографического закрытия информации. Шифрование. Симметричные криптосистемы. Криптосистемы с открытым ключом (асимметричные). Характеристики существующих шифров. Кодирование. Стеганография. Электронная цифровая подпись.

## **Тема 17. Организация информационной безопасности компании**

Основные технологии построения защищенных ЭИС. Место информационной безопасности экономических систем в национальной безопасности страны. Организация информационной безопасности компании. Выбор средств информационной безопасности.

## **Тема 18. Обеспечение информационной безопасности**

Методы обеспечения информационной безопасности РФ. Ограничение доступа. Контрольдоступа к аппаратуре.

## **Раздел 6. Методы и средства защитыкомпьютерной информации**

## **Тема 19. Контроль доступа к информации**

Разграничение и контроль доступа к информации. Предоставление привилегий на доступ. Идентификация и установление подлинности объекта (субъекта).

## **Тема 20. Методы и средства защиты информации**

Методы и средства защиты информации от случайных воздействий. Методы защиты информации от аварийных ситуаций. Организационные мероприятия по защите информации. Защита информации от утечки за счет побочного электромагнитного излучения и наводок.

## **Тема 21. Антивирусное ПО**

Признаки заражения компьютера. Источники компьютерных вирусов. Основные правила защиты. Антивирусные программы

## <span id="page-6-0"></span>**МЕТОДИЧЕСКИЕ УКАЗАНИЯ И ЗАДАНИЯ К ЛАБОРАТОРНЫМ РАБОТАМ**

*Цель.* Лабораторный практикум по дисциплине направлен на изучение студентами современных подходов для обеспечения информационной безопасности всех видов современных информационных систем.

*Методология* основывается на самостоятельном обучении студентов решению стандартных задач на основе технической документации, теоретического материала. Поиск технической информации, а также подбор необходимого решения производится самостоятельно студентами в открытых источниках и контролируется в ходе лабораторных занятий и в процессе демонстрации полученного решения.

<span id="page-6-1"></span>В методических указаниях не определен язык, а также среда программирования, в которой студенты должны выполнять работу. Выбор остается за студентом.

## Лабораторная работа 1. Определение вероятностей состояний информационных систем с угрозами ИБ на основе Марковских случайных процессов

#### $1.$ Цель работы:

Исследования показывают, что в результате воздействия внутренних угроз (ВУ) на автоматизированную информационную систему (АИС) имеют место более 80% случаев несанкционированного доступа к конфиденциальной информации (КИ).

В то же время анализ также показывает, что методология исследования теории безопасности КИ, циркулирующей в АИС, определяется тремя факторами [3]:

- количеством возможных ВУ, воздействующих на человеко-машинную АИС, перечень которых с течением времени изменяется за счет появления новых угроз, модернизации существующих и т.п.;

- сложностью формализованного представления большинства ВУ, т. к. по своей природе они являются качественными, не имеющими количественной оценки, а иногда и четкого описания, что вызывает существенные затруднения при их анализе и формализации;

- ограниченностью применения существующих методик, т. к. событие реализации ВУ является редким по сравнению с возможным количеством ВУ, воздействующим на A<sub>HC</sub>.

Указанные обстоятельства свидетельствуют о том, что для оценки безопасности КИ, циркулирующей в АИС, представляется возможным описать ее исходы от воздействия ВУ переходами из одного случайного состояния в другое.

Марковский процесс характеризуется свойством без последствий, при котором вероятность нахождения АИС в любом из возможных состояний зависит только от вероятности предшествующего состояния

Цель работы состоит в том, что для автоматизированной информационной системы с несколькими состояниями, одно из которых является поглошающим, и заданной матрицей вероятностей перехода между этими состояниями определить возможное пребывание системы через заданное количество шагов

Цель работы. Для автоматизированной информационной системы с несколькими состояниями, одно из которых является поглощающим, и заданной матрицей вероятностей перехода между этими состояниями определить возможное пребывание системы через заданное количество шагов.

#### $2.$ Необходимый теоретический материал:

**Определение 1.** Условной вероятностью  $P_A(B)$  называют вероятность события В, вычисленную в предположении, что событие А уже наступило.

Теорема 1. (Формула полной вероятности) Вероятность события А. которое может наступить лишь при условии появления одного из несовместных событий  $B_1$ ,  $B_2$ , ...,  $B_n$ , образующих полную группу, равна сумме произведений вероятностей каждого из этих событий на соответствующую условную вероятность события А:

$$
P(A) = \sum_{i=1}^{n} P(B_i) P_{B_i}(A)
$$

Определение 2. Случайной функцией называется функция неслучайного аргумента t, которая при каждом фиксированном значении аргумента является случайной величиной.

Будем обозначать случайные функции следующим образом:  $X(t)$ ,  $Y(t)$  и т.д.

**Определение 3.** Случайная функция  $X(t)$ , аргументом которой является время t, называется случайным процессом.

Предположим, что автоматизированная информационная система (АИС) может находиться в одном из состояний  $S_1, S_2, \ldots, S_n$ . Пусть состояние системы меняется скачкообразно в зависимости от некоторого параметра t, причем переход из состояния в состояние является случайным. Будемназывать параметр  $t$  временем и считать, что  $t$ пробегает либо целые, либо действительные числа.

Обозначим через  $X(t)$  случайный процесс, описывающий состояние системы в момент времени t.

**Определение 4.** Случайный процесс  $X(t)$  называется случайным процессом с дискретным временем, если переходы системы из одного состояния в другое возможны только в строго определенные заранее фиксированные моменты времени, которые можно пронумеровать:  $t_1, t_2, \ldots$ 

Определение 5. Случайные процессы с дискретным временем называются стохастическими последовательностями или случайнымицепями.

Случайные процессы с дискретными состояниями могут изображаться в виде графа переходов (состояний), в котором вершины соответствуют состояниям, а ориентированные дуги - переходам из одного состоянияв другое.

Граф переходов называется размеченным, если на дугах графа указаны условия перехода в виде вероятностей переходов (для процессов с дискретным временем) или интенсивностей переходов (для процессов снепрерывным временем).

Определение 6. Случайный процесс, протекающий в системе, называется Марковским (или процессом без последействия), ее и он обладает следующим свойством: для любою момента времени  $t_0$  вероятность любого состояния системы в будущем (при  $t > t_0$ ) зависит только от ее состояния в настоящем (при  $t = t_0$ ) и не зависит от того, когда и каким образом система пришла в это состояние.

Классификация Марковских случайных процессов произволится в зависимости от непрерывности или дискретности множества значений функции  $X(t)$  и параметра t.

Различают следующие основные виды Марковских случайных процессов:

 $\left( \frac{1}{2} \right)$ с дискретными состояниями и дискретным временем (цепь Маркова);

 $(2)$ с непрерывными состояниями и дискретным временем (Марковские последовательности);

 $3)$ с дискретными состояниями и непрерывным временем (непрерывная цепь Маркова);

4) с непрерывным состоянием и непрерывным временем.

Предположим, что АИС может находиться в следующих *п* дискретных состояниях  $S_1, S_2, \ldots, S_n$ . В дискретные моменты времени. При этом переход системы из *i*го состояния в *j*- е характеризуется вероятностью  $p_{ij}$ , где  $i, j = 1, 2, ..., n$ .

Поскольку система может пребывать в одном из состояний, то для каждого момента времени *t* необходимо задать  $n^2$  вероятностей перехода  $p_{ij}$ , которые удобно представить в виде следующей матрицы:

$$
P = \begin{pmatrix} p_{11} & p_{12} & \dots & p_{1n} \\ p_{21} & p_{22} & \dots & p_{2n} \\ \dots & \dots & \dots & \dots \\ p_{n1} & p_{n2} & \dots & p_{nn} \end{pmatrix}
$$

где  $p_{ij}$  – вероятность перехода системы за один шаг из состояния  $S_i$  в состояние  $S_i$ ;  $p_{ii}$  – вероятность задержки системы в состоянии  $S_i$ .

Дадим определение точное определение вероятности перехода.

Переходной вероятностью Опрелеление 7.  $p_{ij}$ называют условную вероятность того, что из состояния S<sub>i</sub>, в котором система оказалась в результате некоторого испытания, безразлично какого номера, в итоге следующего испытания система перейдет в состояние  $S_i$ .

Таким образом, в обозначении  $p_{ij}$  первый индекс указывает номер предшествующего состояния, а второй – номер последующего.

Матрица (1) называется матрицей перехода системы.

Так как в каждой строке матрицы помещены вероятности событий (перехода из одного и того же состояния в любое возможное), то сумма вероятностей этих событий равна 1. Т.е.

$$
\sum_{j=1}^{n} p_{ij} = 1, \quad i = 1, 2, \dots, n
$$

Марковский случайный процесс с дискретными состояниями и дискретным временем называют марковской цепью. Для такого процесса моменты  $t_1, t_2, \ldots$ , когда система может менять свое состояние, рассматривают как последовательные шаги процесса, а в качестве аргумента, от которого зависит процесс, выступает не время  $t$ , a номер шага  $1, 2, ..., k, ...$ 

Случайный процесс в этом случае характеризуется последовательно-стью состояний  $S(0)$ ,  $S(1)$ ,  $S(2)$ , ...,  $S(k)$ , ..., где  $S(0)$  – начальное со- стояние системы (перед первым шагом);  $S(1)$  – состояние системы после первого шага;  $S(k)$  – состояние системы после  $k$ -го шага.

**Определение 8.** Вероятностями перехода системы за к шагов из  $S_i$ -го состояния в  $S_i$ -е называются вероятности  $P_{ij}(k)$  того, что в результате к шагов (испытаний) система перейдет из состояния  $S(0) = S_i$  в состояние  $S(k) = S_i$  (i,j = 1,  $2,... n$ ).

В частном случае, если начальное состояние системы в точности известно  $S(0) = S_i$ , то начальная вероятность  $P_{ii}(0) = 1$ , а все остальные равны нулю,  $P_{ii}(0) = 0$   $\forall i$ Определение 9. Если переходные вероятности не зависят от номера шага (от времени), а зависят только от того, из какого состояния в какое осуществляется переход, то соответствующая цепь Маркова называется однородной.

Поставим следующую задачу: зная переходные вероятности  $p_{ij}$ , найти вероятности  $P_{ij}(n)$  перехода системы из состояния  $S_i$  в состояние  $S_j$  за k шагов. Для этого введем промежуточное состояние  $S_r$ . Будем считать, что из первоначального состояния  $S_i$  за *m* шагов система перейдет в промежуточное состояние  $S_r$  с вероятностью  $P_{ir}(m)$ , после чего за оставшиеся  $(k - m)$  шагов система из промежуточного состояния  $S_r$  перейдетв требуемое состояние  $S_i$  с вероятностью  $P_{ri}(k)$  $- m$ ).

По формуле полной вероятности получим

$$
P_{ij}(k) = \sum_{r=1}^{n} P_{ir}(m) P_{rj}(k-m)
$$

Формула (2) называется равенством Маркова. Положим в равенстве Маркова  $m = 1$ , получим

$$
P_{ij}(k)=\sum_{r=1}^n p_{ir}P_{rj}(k-1)
$$

Если в равенстве (3) положить  $k = 2$ , то получим

$$
P_{ij}(2) = \sum_{r=1}^{n} p_{ir} p_{rj}
$$

В матричной форме равенство (4) имеет вид  $P_2 = P_1 * P_1 = P_1^2$ 

где  $P_2$  – матрица вероятностей  $P_{ii}(2)$ ,  $P_1$  – матрица вероятностей  $P_{ii}(1)$ .

В общем случае получим

$$
P_n = P_1^n \tag{6}
$$

Определение 10. Вероятностями состояний цепи Маркова называются вероятности  $P_i(k)$  того, что после k-го шага (и до  $(k + 1)$ -го) система будет находиться в состоянии  $S_i$  (*i* = 1,2,...)

Очевидно, для любого k

$$
\sum_{i=1}^n P_i(k) = 1
$$

Определение 11. Начальным распределением вероятностей Марковской цепи называется распределение вероятностей состояний в начале процесса:

Если для однородной Марковской цепи заданы начальное распределение вероятностей (9) и матрица переходных вероятностей  $P$ , то вероятности состояний системы  $p_i(k)$   $(i = 1, 2, \ldots)$  определяются по рекуррентной формуле:

$$
p_i(k)=\sum_{j=1}^n p_{ji}p_j(k-1)
$$

### 3. Задание:

В качестве двух зависимых внутренних угроз могут быть следующие.

 $1<sub>1</sub>$ Неквалифицированная политика по управлению информационной безопасностью организации;

 $2.$ Отсутствие должной квалификации персонала по обеспечению

 $(5)$ 

деятельности и управлению информационной безопасностью.

Система может находиться в одном из четырех состояний:

*S*<sup>1</sup> – состояние, в котором внутренние угрозы ИБ не проявились,

*S*<sup>2</sup> – состояние, в котором первая внутренняя угроза ИБ проявилась с вероятность *p*12,

*S*<sup>3</sup> – состояние, в котором вторая внутренняя угроза ИБ проявилась с вероятность *p*13,

*S*<sup>4</sup> – поглощающее состояние, в котором внутренние угрозы ИБ реализовались с вероятностями *p*24 и *p*<sup>34</sup> соответственно.

Данная система моделируется разложимой Марковской цепью. Онасодержит невозвратные состояния, называемые поглощающими.

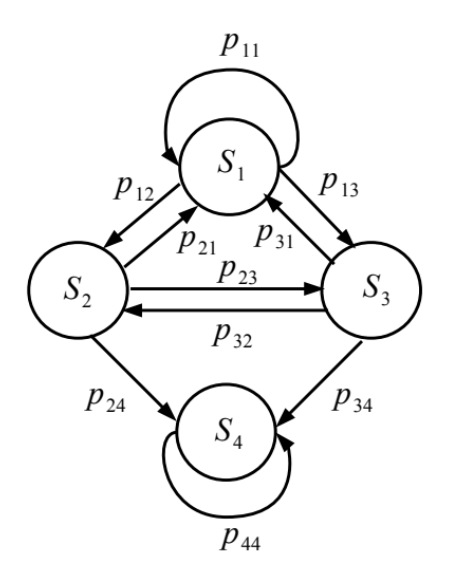

Из поглощающего состояния нельзя перейти ни в какое другое. На графе поглощающему состоянию соответствует вершина, из которой не выходит ни одна дуга. Поглощающему состоянию соответствует вероятность, равная 1. Начальное распределение вероятностей состояний имеет вид:

 $p_1(0) = 1$ ,  $p_2(0) = 0$ ,  $p_3(0) = 0$ ,  $p_4(0) = 0$ . (9)

Требуется:

1) Составить точный орграф переходов АИС:

2) Вычислить вероятности состояний информационной системы через десять шагов.

#### **4. Содержание отчета**

- 1. Титульный лист
- 2. Содержание
- 3. Задание
- 4. Граф переходов (состояний) АИС
- 5. вероятности состояний информационной системы через десять шагов.

## 6. Выводы

#### 5. **Варианты**.

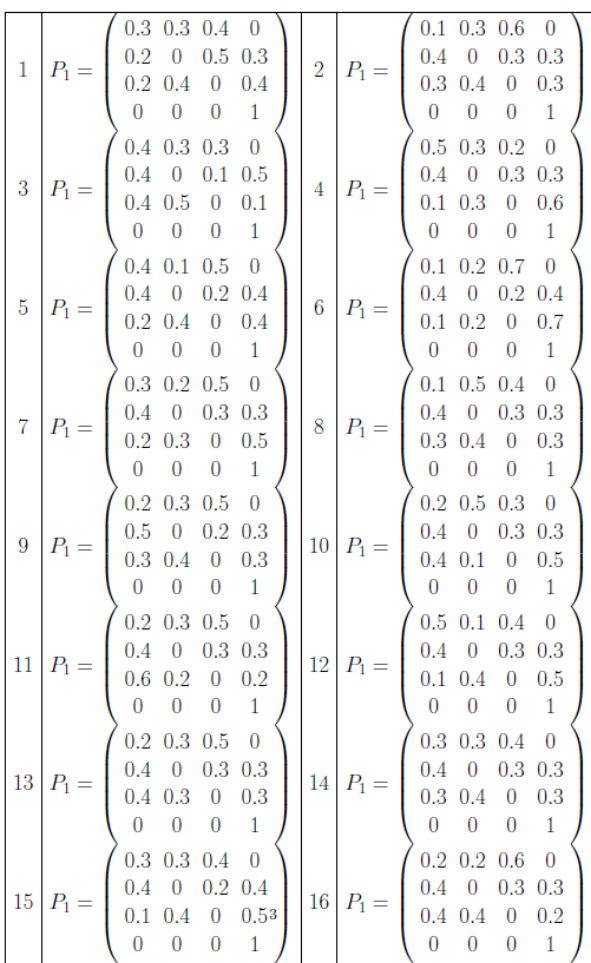

## <span id="page-12-0"></span>**Лабораторная работа 2. Моделирование атак на компьютерные сети с помощью процесса размножения и гибели**

#### **1. Цель работы**

Ознакомиться с методом анализа вида атаки "отказ в обслуживании" (DOS-атаки).

#### **2. Необходимый теоретический материал.**

Рассмотрим математическое моделирование процессов атак на компьютерные сети.

Распространенным типом атаки являются атаки вида "отказ в обслуживании" (DOS-атаки). Смысл этих атак заключается в отправке большого количества пакетов на заданный узел или сегмент сети, что может привести к его перегрузке и выведению из строя, так как он не сможет обрабатывать текущие запросы пользователей.

Если атака исходит из одного источника, то различают следующие типы атак: "один

к одному" (рис. 1 а), "один ко многим" (рис. 1 б).

Если атаки исходят из нескольких источников (скоординированная или распределенная (Distributed DOS, или DDOS) атаки), то используются принципы отношения 'много к одному" и "много ко многим" (рис. 1 в и рис. 1 г соответственно).

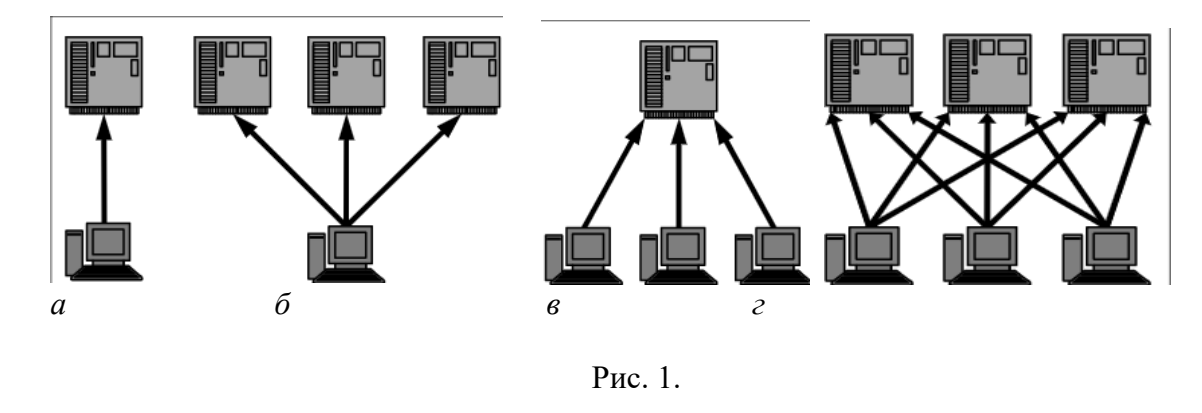

В случае присутствия нескольких целей могут иметь место процессы гибели и размножения атак, изучение которых позволит разработать алгоритмы блокирования атак и проведения контратак.

Марковская модель ветвящегося процесса распределенной атаки имеет следующий вид

Распределенная атака, в которой нападающие компьютеры не только воздействуют на цель атаки, но и 'заражают' другие узлы (устанавливая вредоносное ПО, либо передавая определенные команды), присоединяя их к числу атакующих, может быть описана как случайный ветвящийся процесс. Ветвящаяся атака (рис. 2) представляет собой частицу, которая с течением времени порождает подобные себе частицы, либо исчезает, если происходит прекращение атаки конкретным узлом.

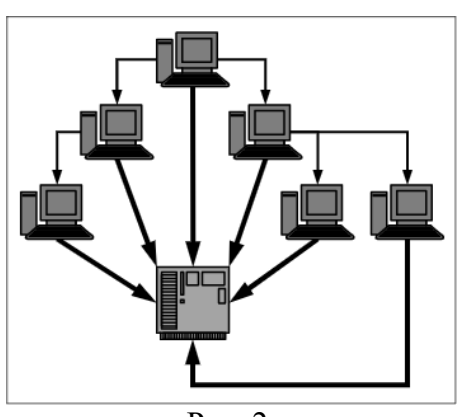

Рис. 2. Марковские процессы гибели и размножения

Процессы гибели и размножения описывают состояние атаки с несколькими целями.

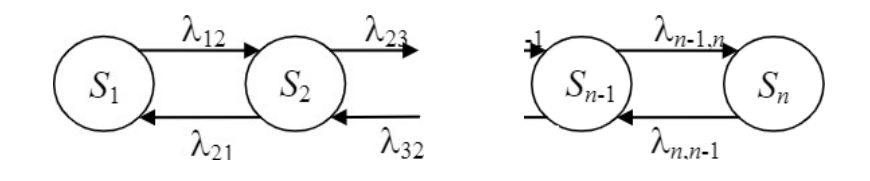

Рис. 3.

Марковский процесс с дискретными состояниями  $S_1, S_2, ..., S_n$  называется процессом гибели и размножения, если все состояния можно вытянуть в одну цепочку, в которой каждое из средних состояний  $(S_2, S_3, ..., S_{n-1})$  может переходить только в соседние состояния, которые, в свою очередь, переходят обратно, а крайние состояния  $(S_1, S_n)$ переходят только в соседние состояния (рис. 3).

Атакуемая система может находиться в одном из состояний $S_1, S_2, ..., S_n$ , где  $n$  количество узлов, выведенных из строя атакой.

Переход $S_i \rightarrow S_{i-1}$  означает восстановление (отражение атаки) i-го узла, а переход $S_i \rightarrow S_{i+1}$ означает выход из строя i-го узла.

Если переходы  $S_n \rightarrow S_{n+1}$  невозможны, то процесс называется процессом гибели  $(  
arak).$ 

Если возможны только переходы  $S_n \rightarrow S_{n+1}$ , то процесс называется процессом размножения (атак).

Вероятности р =  $(p1,p2,p3,p4,p5,p6)$  состояний описываются системой дифференциальных уравнений  $(n = 6)$ 

$$
\frac{dp_1(t)}{dt} = -\lambda_{12}p_1 + \lambda_{21}p_2,
$$
  

$$
\frac{dp_k(t)}{dt} = -\lambda_{k,k-1}p_k - \lambda_{k,k+1}p_k + \lambda_{k+1,k}p_{k+1} + \lambda_{k-1,k}p_{k-1},
$$
  

$$
k = 2,3, ..., n - 1,
$$
  

$$
\frac{dp_n(t)}{dt} = -\lambda_{n,n-1}p_n + \lambda_{n-1,n}p_{n-1}
$$
 (1)

где  $\lambda_{ij}(t)$ - плотность вероятности перехода системы из состояния  $S_i$  в состояние  $S_j$ в момент времени t, эта функция находится по формуле

$$
\lambda_{ij}(t) = \lim_{\Delta t \to 0+0} \frac{p_{ij}(t, \Delta t)}{\Delta t}
$$

где  $\Delta t$  - время перехода из одного состояния в другое.

При постоянных интенсивностях потоков гибели и размножения и конечном числе состояний будет существовать стационарный режим.

Система с конечным числом состояний, в которой протекает процесс гибели и размножения, является простейшей эргодической системой.

Предельные (финальные) вероятности состояний для простейшего эргодического процесса гибели и размножения, находящегося в стационарном режиме, определяются по следующим формулам:

$$
p_{k}^{*} = \frac{\lambda_{12}\lambda_{23}...\lambda_{k-1,k}}{\lambda_{21}\lambda_{32}...\lambda_{k,k-1}} p_{1}^{*}, \quad k = 2, 3, ..., n
$$

$$
p_{1}^{*} = \frac{1}{1 + \frac{\lambda_{12}}{\lambda_{21}} + \frac{\lambda_{12}\lambda_{23}}{\lambda_{21}\lambda_{32}} + ... + \frac{\lambda_{12}\lambda_{23}...\lambda_{n-1,n}}{\lambda_{21}\lambda_{32}...\lambda_{n,n-1}}}
$$

#### 3. Залание

Провести численное моделирование процесса атаки на компьютерные сети промежутке времени [0,100] на основе системы уравнений (1) при n  $= 6$  и заданных значениях параметров  $\lambda_{ij}$  (i,j=1,2,3,4,5.6) и заданных начальных значениях вероятностей  $p = (p1(0), p2(0), p3(0), p4(0), p5(0)p6(0))$ . Найти предельные вероятности.

## Варианты лабораторной работы 2

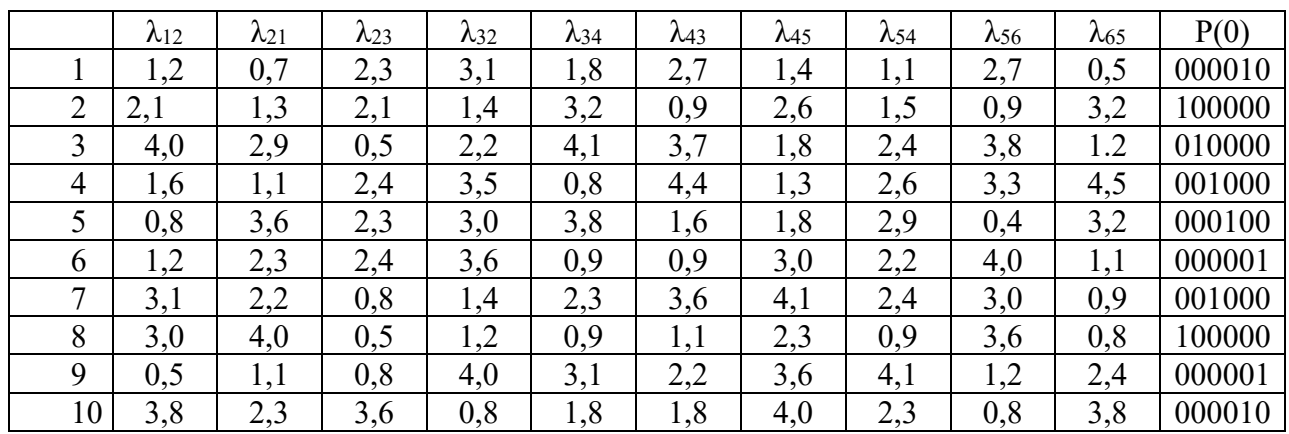

## **4. Содержание отчета**

- 1. Титульный лист
- 2. Содержание
- 3. Задание
- 4. Численное моделирование
- 5. Выводы

## **Лабораторная работа 3. Простые числа**

Реализация алгоритма построения таблицы простых чисел.

Реализация теста Соловея–Штрассена).

Реализация теста Миллера–Рабина).

Реализация алгоритма Люка для доказательства простоты.

Реализация алгоритма вычисления последовательностей Люка.

Реализация алгоритма построения простого числа.

Реализация алгоритма построения сильно простого числа.

## **Лабораторная работа 4. Факторизация целых чисел**

Реализация алгоритма факторизации Ферма.

Реализация алгоритма вычисления целозначного квадратного корня.

Реализация алгоритма Лемана.

Реализация метода Полларда-Флойда.

Реализация алгоритма Брента.

Реализация *p*–1 алгоритма факторизации Вильямса.

Реализация *p*+1 алгоритма факторизации Вильямса.

*Лабораторные работы 3 и 4 выполняются самостоятельно*

## Лабораторная работа 5. Анализ рисков информационной безопасности

#### 1. Цель работы

Ознакомиться с алгоритмами оценки риска информационной безопасности.

#### 2. Краткие теоретические сведения

Риск ИБ- потенциальная возможность использования определенной угрозой үязвимостей

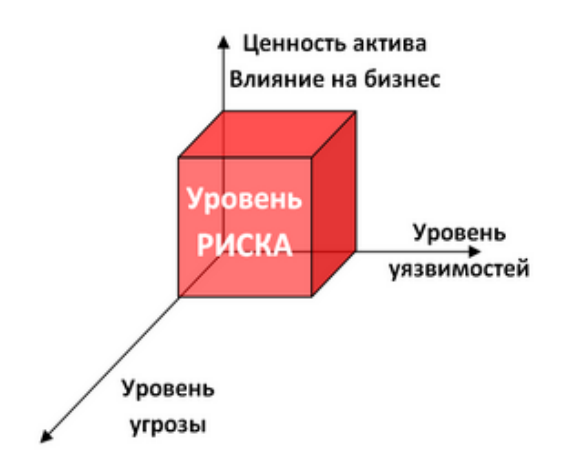

актива или группы активов для причинения вреда организации.

Уязвимость - слабость в системе защиты, делающая возможной реализацию угрозы.

Угроза ИБ - совокупность условий и факторов, которые могут стать причиной нарушений целостности, доступности, конфиденциальности информации.

Информационный актив - это материальный или нематериальный объект, который:

- является информацией или содержит информацию,

- служит для обработки, хранения или передачи информации,

- имеет ценность для организации.

#### 3. Залание

Загрузите ГОСТ Р ИСО/МЭК ТО 13335-3-2007 «МЕТОДЫ И СРЕДСТВА 1. ОБЕСПЕЧЕНИЯ БЕЗОПАСНОСТИ. Ч а с т ь 3 «Методы менеджмента безопасности информационных технологий»

 $2.$ Ознакомьтесь с Приложениями С, D и Е ГОСТа.

 $3.$ Выберите три различных информационных актива организации (см. вариант).

 $\overline{4}$ . Из Приложения D ГОСТа подберите три конкретных уязвимости системы защиты указанных информационных активов.

Пользуясь Приложением С ГОСТа напишите три угрозы, реализация 5. которых возможна пока в системе не устранены названные в пункте 4 уязвимости.

6. Пользуясь одним из методов (см. вариант) предложенных в **Приложении Е** ГОСТа произведите оценку рисков информационной безопасности.

7. Оценку ценности информационного актива производить на основании возможных потерь для организации в случае реализации угрозы.

## **4. Содержание отчета**

- 6. Титульный лист<br>7. Содержание
- Содержание
- 8. Задание
- 9. Обоснование выбора информационных активов организации
- 10. Оценка ценности информационных активов
- 11. Уязвимости системы защиты информации
- 12. Угрозы ИБ
- 13. Оценка рисков
- 14. Выводы

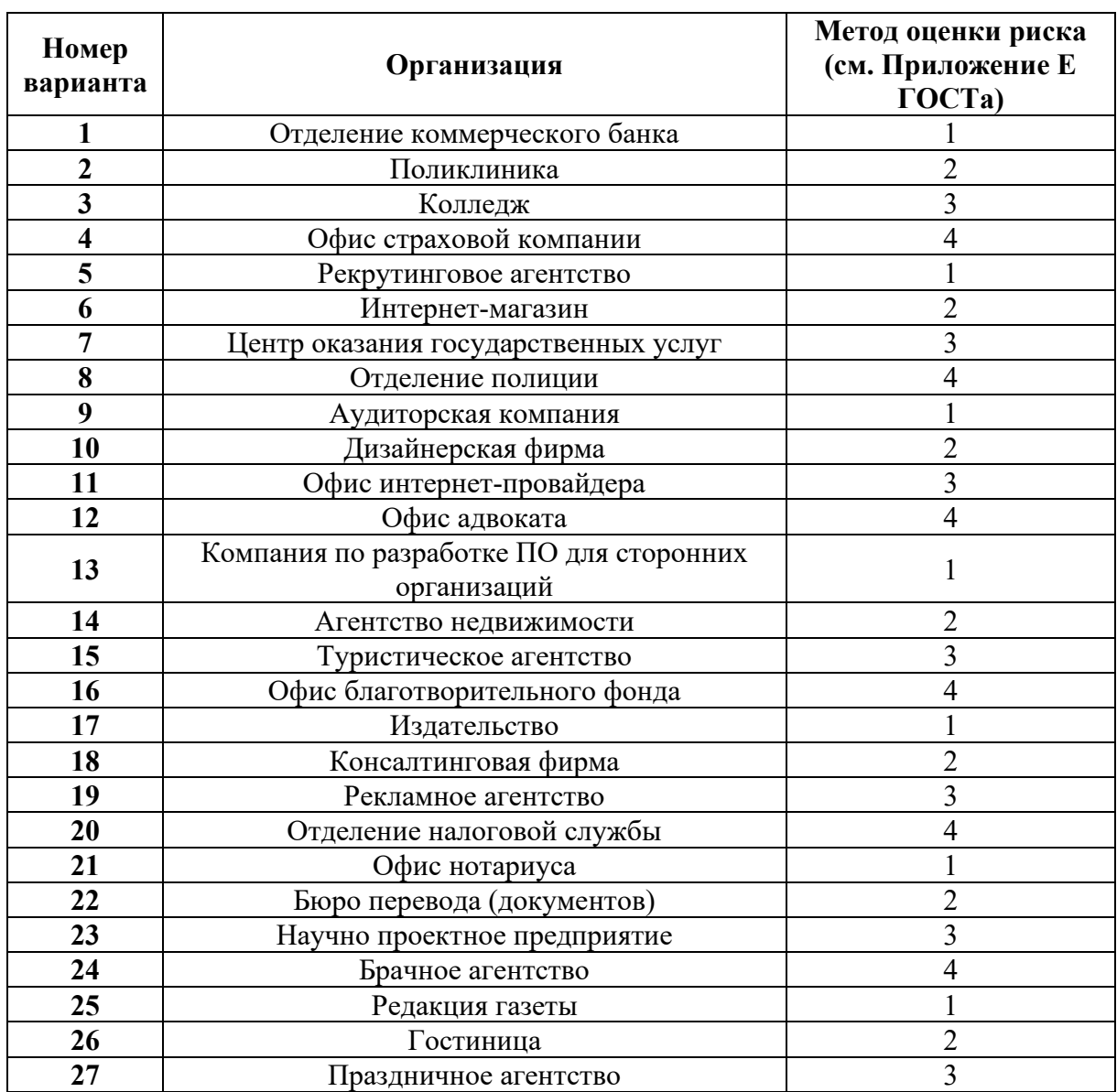

## **5. Варианты Вариант – номер по списку в журнале.**

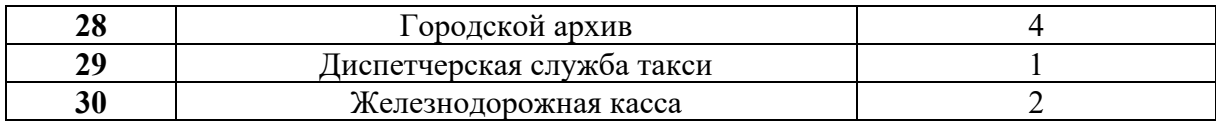

## <span id="page-18-0"></span>**Лабораторная работа 6. Построение концепции информационной безопасности предприятия**

## **1. Цель работы**

Знакомство с основными принципами построения концепции ИБ предприятия, с учетом особенностей его информационной инфраструктуры.

## **2. Краткие теоретические сведения**

До начала создания систем информационной безопасности ряд отечественных нормативных документов (ГОСТ Р ИСО/МЭК 15408 ГОСТ Р ИСО/МЭК 27000 ГОСТ Р ИСО/МЭК 17799) и международных стандартов (ISO 27001/17799) прямо требуют разработки основополагающих документов **– Концепции и Политики информационной безопасности.** Если Концепция ИБ в общих чертах определяет, **ЧТО** необходимо сделать для защиты информации, то Политика детализирует положения Концепции, и говорит **КАК**, какими средствами и способами они должны быть реализованы.

Концепция информационной безопасности используется для:

- принятия обоснованных управленческих решений по разработке мер защиты информации;
- выработки комплекса организационно-технических и технологических мероприятий по выявлению угроз информационной безопасности и предотвращению последствий их реализации;
- координации деятельности подразделений по созданию, развитию и эксплуатации информационной системы с соблюдением требований обеспечения безопасности информации;
- и, наконец, для формирования и реализации единой политики в области обеспечения информационной безопасности**.**

### **3. Задание**

Используя предложенные образцы, разработать концепцию информационной безопасности компании (см. вариант), содержащую следующие основные пункты (приведен **примерный** план, в который в случае необходимости могут быть внесены изменения):

#### **1. Общие положения**

Назначение Концепции по обеспечению информационной безопасности.

1.2. Цели системы информационной безопасности

1.3. Задачи системы информационной безопасности.

## **2. Проблемная ситуация в сфере информационной безопасности**

- 2.1. Объекты информационной безопасности.
- 2.2. Определение вероятного нарушителя.
- 2.3. Описание особенностей (профиля) каждой из групп вероятных нарушителей.
- 2.4. Основные виды угроз информационной безопасности Предприятия.
	- Классификации угроз.
	- Основные непреднамеренные искусственные угрозы.
	- Основные преднамеренные искусственные угрозы.

2.5. Общестатистическая информация по искусственным нарушениям информационной безопасности.

2.6. Оценка потенциального ущерба от реализации угрозы (см. Практическую работу  $N_2$  1).

## **3. Механизмы обеспечения информационной безопасности Предприятия**

3.1. Принципы, условия и требования к организации и функционированию системы информационной безопасности.

3.2. Основные направления политики в сфере информационной безопасности.

3.3. Планирование мероприятий по обеспечению информационной безопасности Предприятия.

3.4. Критерии и показатели информационной безопасности Предприятия.

**4. Мероприятия по реализации мер информационной безопасности Предприятия**

4.1. Организационное обеспечение информационной безопасности.

• Задачи организационного обеспечения информационной безопасности.

• Подразделения, занятые в обеспечении информационной безопасности.

• Взаимодействие подразделений, занятых в обеспечении информационной безопасности.

4.2. Техническое обеспечение информационной безопасности Предприятия.

• Общие положения.

• Защита информационных ресурсов от несанкционированного доступа.

• Средства комплексной защиты от потенциальных угроз.

• Обеспечение качества в системе безопасности.

• Принципы организации работ обслуживающего персонала.

4.3. Правовое обеспечение информационной безопасности Предприятия.

• Правовое обеспечение юридических отношений с работниками Предприятия.

• Правовое обеспечение юридических отношений с партнерами Предприятия.

• Правовое обеспечение применения электронной цифровой подписи.

4.4. Оценивание эффективности системы информационной безопасности Предприятия.

4.5. Программа создания системы информационной безопасности Предприятия

#### **5. Содержание отчета**

- 1. Титульный лист
- 2. Содержание
- 3. Задание

4. Концепция ИБ заданного предприятия по плану, приведенному в задании **6. Варианты**

#### **Вариант – номер по списку в журнале.**

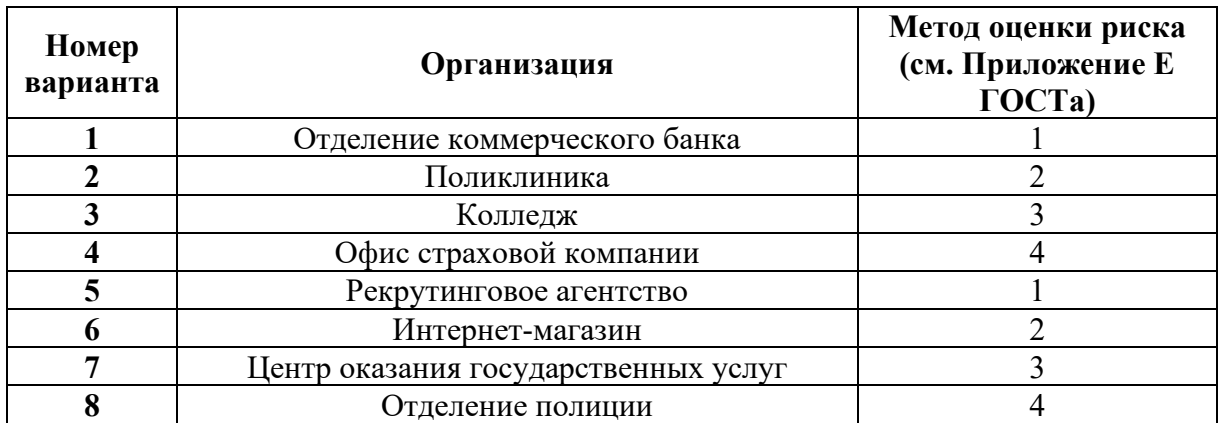

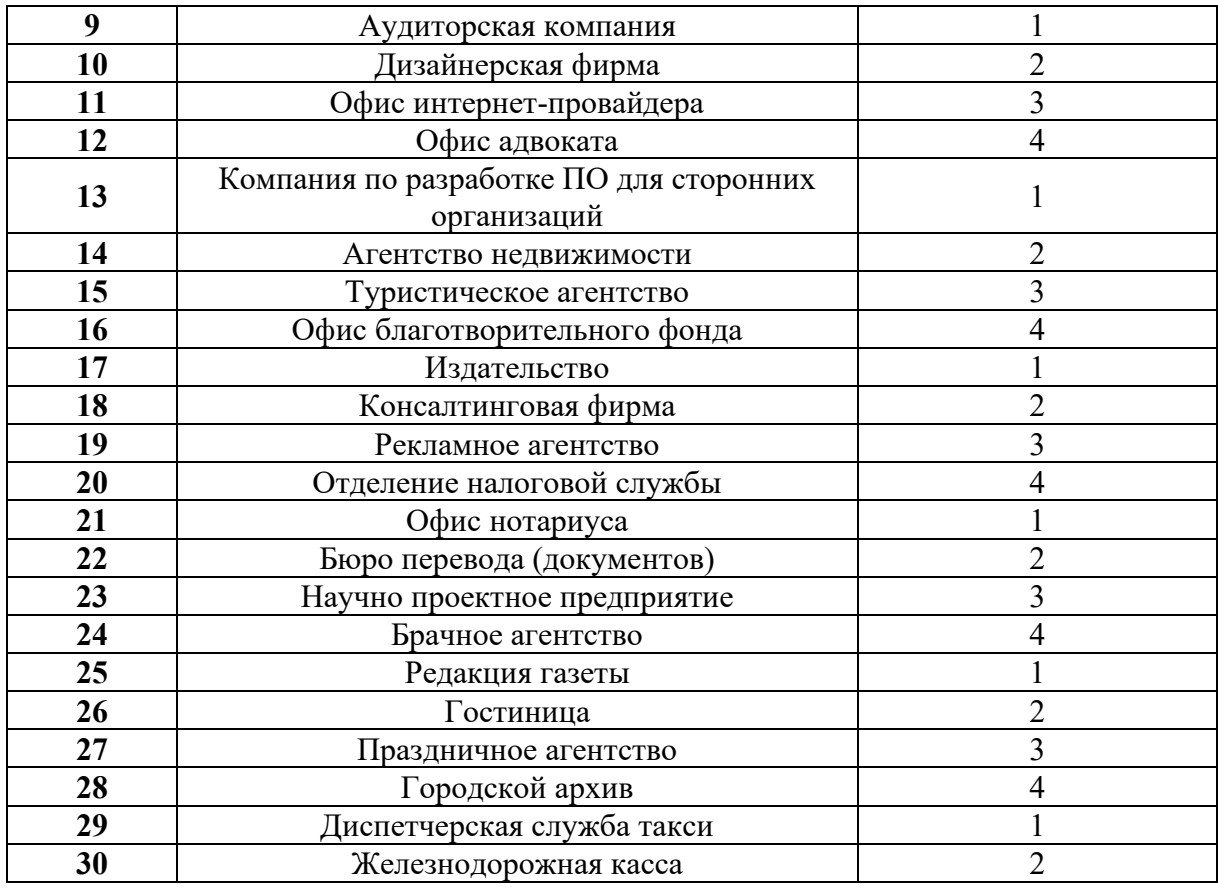

#### <span id="page-20-0"></span>**Лабораторная работа 7. Процедура аутентификации пользователя на основе пароля**

#### **1. Цель работы**

Изучение технологии аутентификации пользователя на основе пароля.

#### **2. Краткие теоретические сведения**

Аутентификация (Authentication) - процедура проверки подлинности заявленного пользователя, процесса или устройства. Эта проверка позволяет достоверно убедиться, что пользователь (процесс или устройство) является именно тем, кем себя объявляет. При проведении аутентификации проверяющая сторона убеждается в подлинности проверяемой стороны, при этом проверяемая сторона тоже активно участвует в процессе обмена информацией. Обычно пользователь подтверждает свою идентификацию, вводя в систему уникальную, неизвестную другим пользователям информацию о себе (например, пароль или сертификат).

Идентификация и аутентификация являются взаимосвязанными процессами распознавания и проверки подлинности субъектов (пользователей). Именно от них зависит последующее решение системы, можно ли разрешить доступ к ресурсам системы конкретному пользователю или процессу. После идентификации и аутентификации субъекта выполняется его авторизация.

Авторизация (Authorization) - процедура предоставления субъекту определенных полномочий и ресурсов в данной системе. Иными словами, авторизация устанавливает сферу действия субъекта и доступные ему ресурсы. Если система не может надежно отличить авторизованное лицо от неавторизованного, конфиденциальность и целостность информации в ней могут быть нарушены. Организации необходимо четко определить свои требования к безопасности, чтобы принимать решения о соответствующих границах авторизации.

С процедурами аутентификации и авторизации тесно связана процедура администрирования действий пользователя.

Пароль - это то, что знает пользователь и что также знает лругой участник взаимодействия. Для взаимной аутентификации участников взаимодействия может быть организован обмен паролями между ними.

#### 3. Залание

Разработать программу, представляющую собой форму доступа к определённым информационным ресурсам на основе пароля:

В качестве информационного ресурса использовать любой файл или 1. приложение.

Для справки: работа с текстовым файлом в среде Delphi:

```
varmyFile : TextFile;
text : string;
begin
  // Попытка открыть файл Test.txt для записи
 AssignFile(myFile, 'Test.txt');
ReWrite(myFile);
// Запись нескольких известных слов в этот файл
 WriteLn(myFile, 'Hello');
WriteLn(myFile, 'World');
// Закрытие файла
CloseFile(myFile);
// Открытие файла в режиме только для чтения
 FileMode := fmOpenRead;Reset (myFile);
// Показ содержимого файла
 while not Eof (mvFile) do
 begin
   ReadLn(myFile, text);
   ShowMessage (text) ;
 end:// Закрытие файла в последний раз
  CloseFile(myFile);end;
```
 $\mathcal{D}$ Доступ к ресурсу должен быть разрешен только санкционированным пользователям. Для этого в программе должны храниться имена пользователей и их пароли. При попытке доступа пользователя к ресурсу проверяется наличие его идентификатора (имени) в системе и соответствие введенного пароля паролю, который хранится в системе.

Для справки: Пример поиска элемента в массиве (Delphi):

```
// ввод массива for i: = l to SIZE do
a[i] := StrTolnt(StriangleGridl.Cells[i - 1, 0]);// ввод образца для поиска
obr := StrTolnt(edit2.text);\frac{1}{\ln n}found := FALSE; // пусть нужного элемента в массиве нет
i := l:
repeat
 if a[i] = obr then
  found := TRUEelse
  i := i + 1:
until (i > SIZE) or (found = TRUE);
```
3. В системе должна храниться следующая информация о пользователе: ID или имя пользователя, пароль, ФИО, дата рождения, место рождения (город) номер телефона.

4. Пользователь должен иметь возможность поменять пароль (ограничения: см. вариант).

## **4. Содержание отчета**

- 1. Титульный лист<br>2. Солержание
- 2. Содержание<br>3. Задание
- 3. Задание
- Текст программы
- 5. Пример работы программы
- 6. Выводы

**5. Варианты Вариант – номер по списку в журнале.**

| Номер          | Длина пароля<br>Используемые<br>(количество |                              | Дополнительные средства защиты                                      |  |  |
|----------------|---------------------------------------------|------------------------------|---------------------------------------------------------------------|--|--|
| варианта       | символов)                                   | символы                      |                                                                     |  |  |
| 1              | 6                                           | Латиница<br>(строчные буквы) | При смене пароля: проверка на отсутствие<br>повторяющихся символов. |  |  |
| $\overline{2}$ | $\overline{7}$                              | Кириллица                    | При смене пароля: проверка на совпадение                            |  |  |
|                |                                             | (строчные                    | пароля с именем пользователя (если                                  |  |  |
|                |                                             | буквы)                       | используется идентификационный номер,                               |  |  |
|                |                                             |                              | то в системе должны храниться имена                                 |  |  |
|                |                                             |                              | каждого пользователя)                                               |  |  |
| 3              | 8                                           | Цифры                        | Применение метода аутентификации на                                 |  |  |
|                |                                             |                              | основе одноразовых паролей: каждый                                  |  |  |
|                |                                             |                              | следующий пароль=предыдущий пароль+5                                |  |  |
| $\overline{4}$ | 5                                           | Цифры+знаки                  | При смене пароля: проверка на отсутствие                            |  |  |
|                |                                             | арифметических               | повторяющихся символов.                                             |  |  |
|                |                                             | операций                     |                                                                     |  |  |
| 5              | 8                                           | Цифры+знаки                  | При смене пароля: проверка на совпадение                            |  |  |
|                |                                             | препинания                   | пароля с датой рождения пользователя                                |  |  |
|                |                                             |                              | (храниться в системе) в формате дд.мм.гг                            |  |  |
|                |                                             |                              | или дд/мм/гг                                                        |  |  |
| 6              | 10                                          | Латиница                     | Применение метода аутентификации на                                 |  |  |
|                |                                             | (прописные                   | основе одноразовых паролей: при каждой                              |  |  |
|                |                                             | буквы)                       | следующей попытке входа в систему                                   |  |  |
|                |                                             |                              | последняя буква пароля меняется на<br>следующую по алфавиту.        |  |  |
| $\overline{7}$ | 11                                          | Кириллица                    | При смене пароля: проверка на совпадение                            |  |  |
|                |                                             | (прописные                   | пароля с фамилией пользователя (если                                |  |  |
|                |                                             | буквы)                       | используется идентификационный номер,                               |  |  |
|                |                                             |                              | то в системе должны храниться имена                                 |  |  |
|                |                                             |                              | каждого пользователя)                                               |  |  |
| 8              | 10                                          | Цифры+знаки                  | При смене пароля: проверка на совпадение                            |  |  |
|                |                                             | препинания                   | пароля с датой рождения пользователя                                |  |  |
|                |                                             |                              | (храниться в системе) в формате дд.мм.гггг                          |  |  |
|                |                                             |                              | или дд/мм/гггг                                                      |  |  |
| 9              | $\overline{7}$                              | Цифры                        | Применение метода аутентификации на                                 |  |  |
|                |                                             |                              | основе одноразовых паролей: к первой                                |  |  |

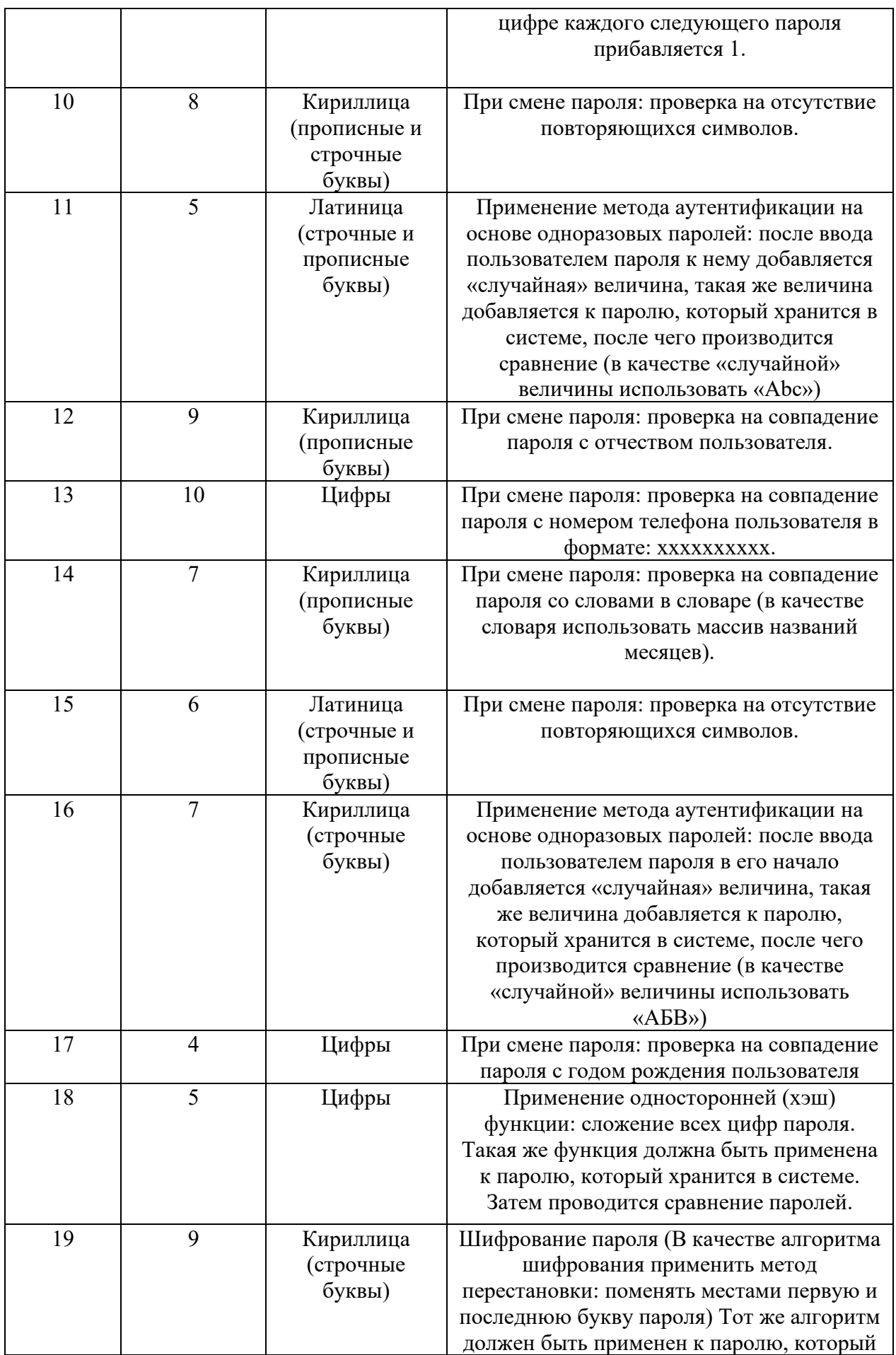

<span id="page-24-0"></span>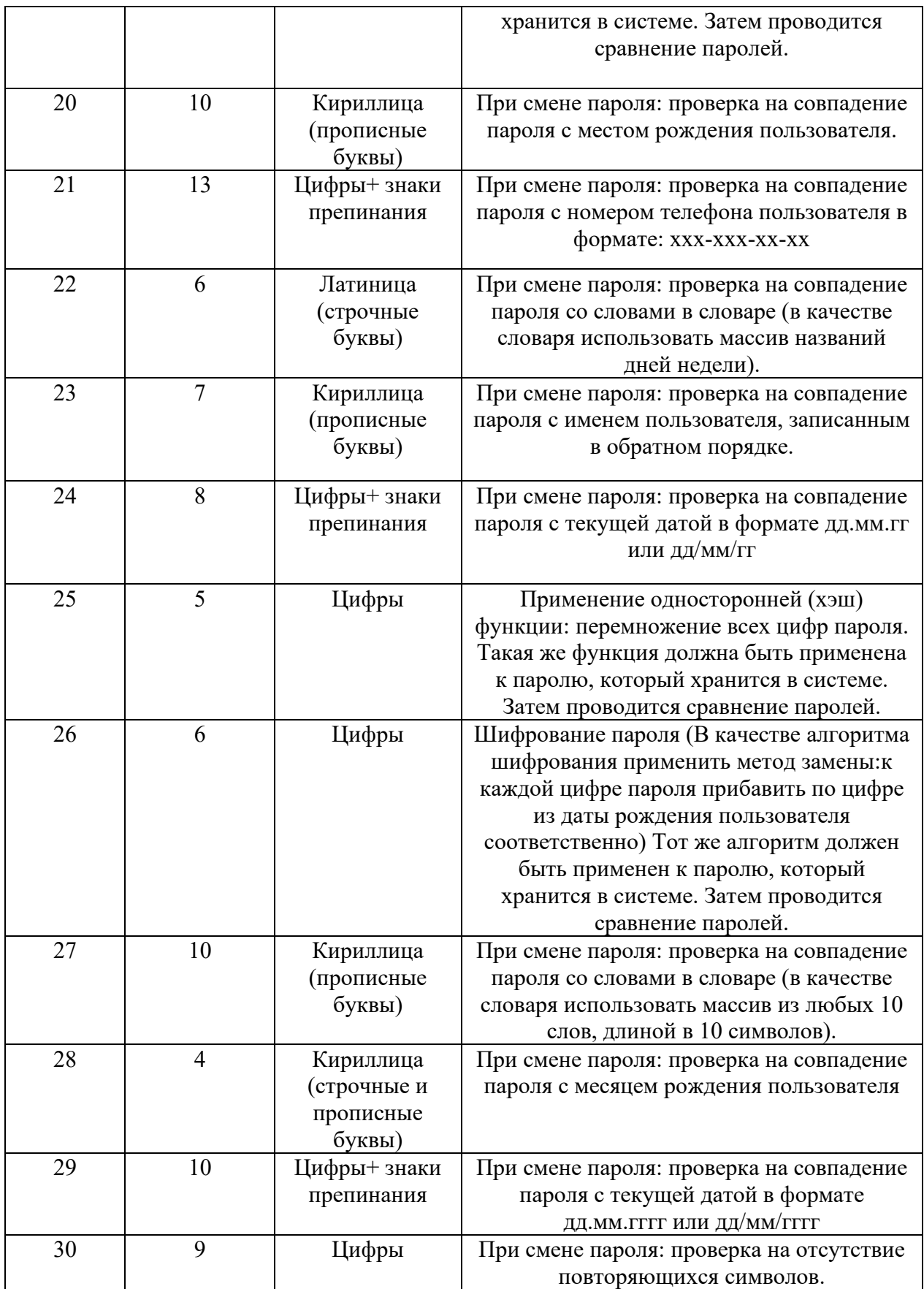

#### Лабораторная работа 8. Программная реализация криптографических алгоритмов

#### 1. Цель работы

Знакомство с основными методами криптографической зашиты информации.

#### 2. Краткие теоретические сведения

Криптография - обеспечивает сокрытие смысла сообщения с помощью шифрования и открытия его расшифровкой, которые выполняются по специальным алгоритмам с помощью ключей.

Ключ - конкретное секретное состояние некоторых параметров алгоритма криптографического преобразования данных, обеспечивающее выбор только одного варианта из всех возможных для данного алгоритма.

Криптоанализ - занимается вскрытием шифра без знания ключа (проверка устойчивости шифра).

Кодирование - (не относится к криптографии) - система условных обозначений, применяемых при передаче информации. Применяется для увеличения качества передачи информации, сжатия информации и для уменьшения стоимости хранения и передачи.

Криптографические преобразования имеют цель обеспечить недоступность информации для лиц, не имеющих ключа, и поддержание с требуемой надежностью обнаружения несанкционированных искажений.

Большинство средств защиты информации базируется на использовании криптографических шифров и процедур шифрования-расшифровки. В соответствии со стандартом ГОСТ 28147-89 под шифром понимают совокупность обратимых преобразований множества открытых данных на множество зашифрованных данных, задаваемых ключом и алгоритмом преобразования.

В криптографии используются следующие основные алгоритмы шифрования:

алгоритм замены (полстановки) - символы шифруемого текста заменяются символами того же или другого алфавита в соответствии с заранее обусловленной схемой замены;

алгоритм перестановки символы шифруемого  $\overline{\phantom{0}}$ текста переставляются по определенному правилу в пределах некоторого блока этого текста:

гаммирование - символы шифруемого текста складываются с символами некоторой случайной последовательности;

аналитическое преобразование - преобразование шифруемого текста по некоторому аналитическому правилу (формуле).

Процессы шифрования и расшифровки осуществляются в рамках некоторой криптосистемы. Для симметричной криптосистемы характерно применение одного и того же ключа как при шифровании, так и при расшифровке сообщений. В асимметричных криптосистемах для шифрования данных используется ОДИН (общедоступный) ключ, а для расшифровки – другой (секретный) ключ.

#### Симметричные криптосистемы

#### Шифры перестановки

В шифрах средних веков часто использовались таблицы, с помощью которых выполнялись простые процедуры шифрования, основанные на перестановке букв в сообщении. Ключом в данном случае является размеры таблицы. Например, сообщение "Неясное становится еще более непонятным" записывается в таблицу из 5 строк и 7 столбнов по столбнам:

$$
\boxed{H \mid O \mid H \mid C \mid B \mid H \mid A}
$$

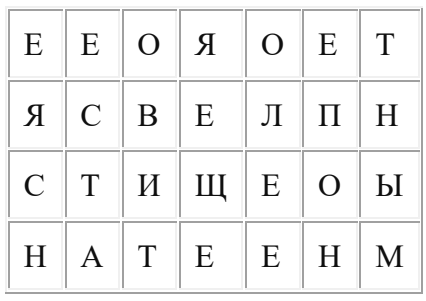

Для получения шифрованного сообщения текст считывается по строкам и группируется по 5 букв:

## НОНСБ НЯЕЕО ЯОЕТЯ СВЕЛП НСТИЩ ЕОЫНА ТЕЕНМ

Несколько большей стойкостью к раскрытию обладает **метод одиночной перестановки** по ключу. Он отличается от предыдущего тем, что столбцы таблицы переставляются по ключевому слову, фразе или набору чисел длиной в строку таблицы. Используя в качестве ключа слово «ЛУНАТИК», получим следующую таблицу:

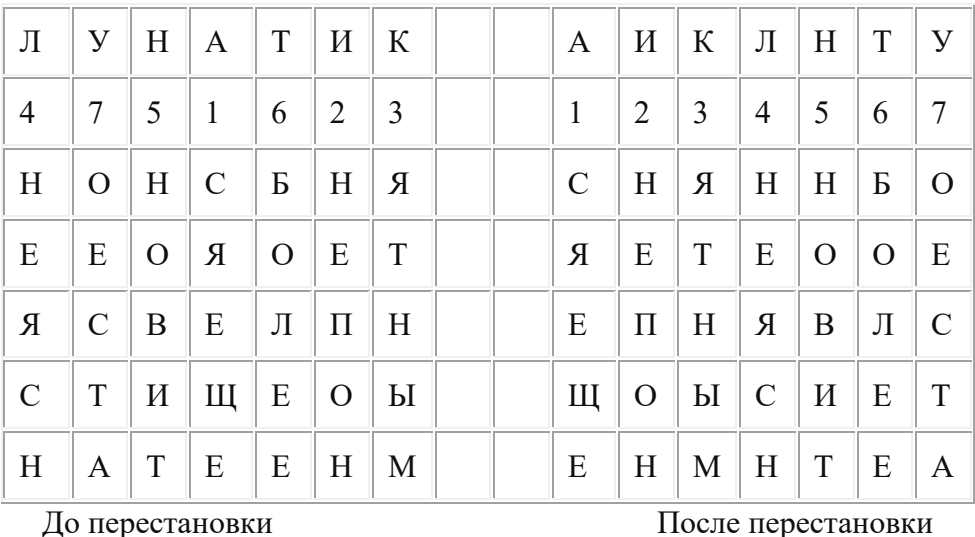

В верхней строке левой таблицы записан ключ, а номера под буквами ключа определены в соответствии с естественным порядком соответствующих букв ключа в алфавите. Если в ключе встретились бы одинаковые буквы, они бы нумеровались слева направо. Получается шифровка:

## СНЯНН БОЯЕТ ЕООЕЕ ПНЯВЛ СЩОЫС ИЕТЕН МНТЕА

Для обеспечения дополнительной скрытности можно повторно шифровать сообщение, которое уже было зашифровано. Для этого размер второй таблицы подбирают так, чтобы длины ее строк и столбцов отличались от длин строк и столбцов первой таблицы. Лучше всего, если они будут взаимно простыми.

Кроме алгоритмов одиночных перестановок применяются **алгоритмы двойных перестановок**. Сначала в таблицу записывается текст сообщения, а потом поочередно переставляются столбцы, а затем строки. При расшифровке перестановки проводятся в обратном порядке. Например, сообщение "Приезжаю\_шестого" можно зашифровать следующим образом:

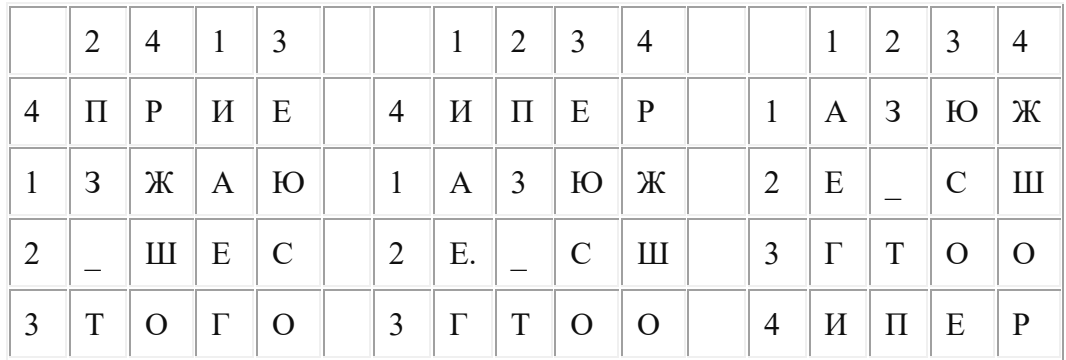

Двойная перестановка столбцов и строк

В результате перестановки получена шифровка АЗЮЖЕ СШГТООИПЕР. Ключом к шифру служат номера столбцов 2413 и номера строк 4123 исходной таблицы.

Число вариантов двойной перестановки достаточно быстро возрастает с увеличением размера таблицы: для таблицы 3 х 3 их 36, для 4 х 4 их 576, а для 5\*5 их 14400.

В средние века для шифрования применялись и **магические квадраты**. Магическими квадратами называются квадратные таблицы с вписанными в их клетки последовательными натуральными числами, начиная с единицы, которые дают в сумме по каждому столбцу, каждой строке и каждой диагонали одно и то же число. Для шифрования необходимо вписать исходный текст по приведенной в квадрате нумерации и затем переписать содержимое таблицы по строкам. В результате получается шифротекст, сформированный благодаря перестановке букв исходного сообщения.

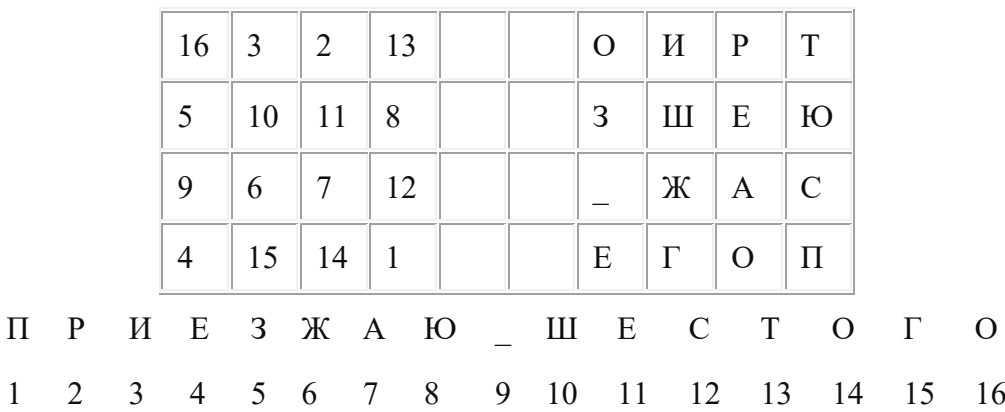

Число магических квадратов очень резко возрастает с увеличением размера его сторон: для таблицы 3\*3 таких квадратов -1; для таблицы 4\*4 - 880; а для таблицы 5\*5- 250000.

#### **Шифры простой замены**

**Система шифрования Цезаря** - частный случай шифра простой замены. Метод основан на замене каждой буквы сообщения на другую букву того же алфавита, путем смещения от исходной буквы на K букв.

Известная фраза Юлия Цезаря VENI VINI VICI – пришел, увидел, победил, зашифрованная с помощью данного метода, преобразуется в SBKF SFAF SFZF (при смещении на 4 символа).

Греческим писателем Полибием за 100 лет до н.э. был изобретен так называемый **полибианский квадрат** размером 5\*5, заполненный алфавитом в случайном порядке. Греческий алфавит имеет 24 буквы, а 25-м символом является пробел. Для шифрования на квадрате находили букву текста и записывали в шифротекст букву, расположенную ниже ее в том же столбце. Если буква оказывалась в нижней строке таблицы, то брали верхнюю букву из того же столбца.

## **Шифры сложной замены**

**Шифр Гронсфельда** состоит в модификации шифра Цезаря числовым ключом. Для этого под буквами сообщения записывают цифры числового ключа. Если ключ короче сообщения, то его запись циклически повторяют. Шифротекст получают примерно также, как в шифре Цезаря, но отсчитывают не третью букву по алфавиту (как в шифре Цезаря), а ту, которая смещена по алфавиту на соответствующую цифру ключа.

Пусть в качестве ключа используется группа из трех цифр – 314, тогда

Сообщение: СОВЕРШЕННО СЕКРЕТНО

Ключ: 3143143143143143143

## Шифровка: ФПИСЬИОССАХИЛФИУСС

В **шифрах многоалфавитной замены** для шифрования каждого символа исходного сообщения применяется свой шифр простой замены (свой алфавит):

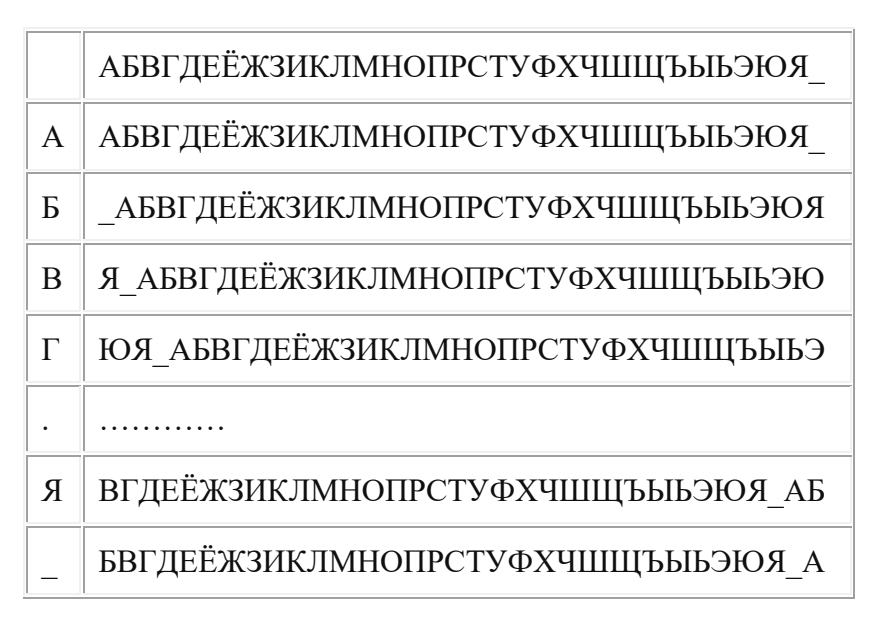

Каждая строка в этой таблице соответствует одному шифру замены аналогично шифру Цезаря для алфавита, дополненного пробелом. При шифровании сообщения его выписывают в строку, а под ним ключ. Если ключ оказался короче сообщения, то его циклически повторяют. Шифротекст получают, находя символ в колонке таблицы по букве текста и строке, соответствующей букве ключа. Например, используя ключ АГАВА, из сообщения ПРИЕЗЖАЮ ШЕСТОГО получаем следующую шифровку:

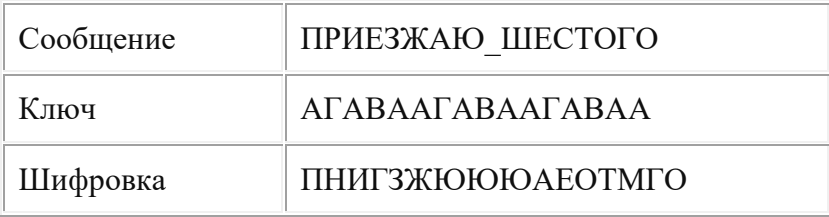

## **Гаммирование**

Процесс шифрования заключается в генерации гаммы шифра и наложении этой гаммы на исходный открытый текст. Перед шифрованием открытые данные разбиваются на блоки Т(0)*<sup>i</sup>* одинаковой длины (по 64 бита). Гамма шифра вырабатывается в виде последовательности блоков Г(ш)*<sup>i</sup>* аналогичной длины (Т(ш)*i*=Г(ш)*i*+Т(0)*i*, где + побитовое сложение, *i* =1-*m*).

Процесс расшифровки сводится к повторной генерации шифра текста и наложение этой гаммы на зашифрованные данные  $T(0) = \Gamma(\text{m}) + T(\text{m})$ .

#### Асимметричные криптосистемы

## Схема шифрования Эль Гамаля

Алгоритм шифрования Эль Гамаля основан на применении больших чисел для генерации открытого и закрытого ключа, криптостойкость же обусловлена сложностью вычисления дискретных логарифмов.

Последовательность действий пользователя:

1. Получатель сообщения выбирает два больших числа  $P$  и  $G$ , причем  $P > G$ .

- 2. Получатель выбирает секретный ключ случайное целое число  $X < P$ .
- 3. Вычисляется открытый ключ  $Y = G^x \mod P$ .
- 4. Получатель выбирает целое число  $K$ ,  $1 < K < P-1$ .

5. Шифрование сообщения (*M*):  $a = G<sup>K</sup>$  mod *P*,  $b = Y<sup>K</sup>$  *M* mod *P*, где пара чисел  $(a,b)$  является шифротекстом.

### Криптосистема шифрования данных RSA

Предложена в 1978 году авторами Rivest, Shamir и Aldeman и основана на трудности разложения больших целых чисел на простые сомножители.

### Алгоритм создания открытого и секретного ключей:

Получатель выбирает 2 больших простых целых числа р и а, на  $1<sub>1</sub>$ основе которых вычисляет  $n=p^*q$  и функцию Эйлера  $\varphi(n)=(p-1)(q-1)$ .

Получатель выбирает целое число e (1<e<  $\varphi(n)$ ), взаимно простое со 2. значением функции  $\varphi(n)$ .

Пара чисел (е, n) ПУбликуется в качестве открытого ключа.

 $3.$ Получатель вычисляет целое число  $d$ , которое отвечает условию:  $e^*d=1 \pmod{\varphi(n)}$ .

Пара чисел (d,n) является секретным ключом.

Шифрование сообщения с использованием открытого ключа:

Если  $m -$  сообщение (сообщениями являются целые числа в интервале от 0 до n-1), то зашифровать это сообщение можно как **c=m<sup>e</sup> mod(n)**.

Дешифрование сообщения с использованием секретного ключа:

Получатель расшифровывает, полученное сообщение  $c: m = c^d \mod(n)$ .

#### 3. Залание

Практическая работа состоит из двух частей:

Часть 1 - применение одного из алгоритмов симметричного шифрования;

Часть 2 - шифрование с использованием алгоритма RSA.

Порядок выполнения работы:

Часть 1:

1. Используя один из алгоритмов симметричного шифрования (см. вариант), зашифровать свои данные: фамилию, имя, отчество.

 $\overline{2}$ . Выполнить проверку, расшифровав полученное сообщение. Часть 2:

1. Написать программу, реализующую алгоритм шифрования и дешифрования сообщения RSA. Входные данные: открытый и секретный ключи (значения n, e, d) и сообщение (m).

 $\overline{2}$ . Используя заданные значения p, q, e, d (см. вариант) зашифровать и дешифровать сообщения m1, m2, m3 (см. вариант).

## **4. Содержание отчета**

- 1. Титульный лист<br>2. Содержание
- 2. Содержание<br>3. Задание
- 3. Задание
- 4. Применение алгоритма симметричного шифрования
- 5. Применение алгоритма асимметричного шифрования

4.1. Программа шифрования и дешифрования сообщения при помощи алгоритма

RSA

4.2. Результаты шифрования и дешифрования заданных сообщений

5. Выводы

| Номер                   | Daphan I – помер по списку в журпале.<br>Исходные данные |                  |                |                 |                |                |                |                |
|-------------------------|----------------------------------------------------------|------------------|----------------|-----------------|----------------|----------------|----------------|----------------|
| вариан                  | Часть 1<br>Часть 2                                       |                  |                |                 |                |                |                |                |
| Ta                      | Алгоритм шифрования                                      | p                | $\mathbf{q}$   | e               | d              | m <sub>1</sub> | m <sub>2</sub> | m <sub>3</sub> |
| $\mathbf{1}$            | Простая перестановка                                     | 3                | 11             | $\tau$          | 3              | 9              | 12             | 23             |
| $\overline{\mathbf{3}}$ | Одиночная перестановка                                   | 17               | 11             | $\overline{7}$  | 23             | 8              | 15             | 45             |
| $\overline{\mathbf{3}}$ | Двойная перестановка                                     | 13               | $\overline{7}$ | 5               | 29             | $\overline{3}$ | 16             | 55             |
| $\overline{\mathbf{4}}$ | Магический квадрат                                       | 101              | 113            | 3533            | 6597           | 6              | 19             | 23             |
| 5                       | Шифр Цезаря                                              | $\tau$           | 11             | 37              | 13             | 8              | 18             | 51             |
| 6                       | Полибианский квадрат                                     | $\overline{7}$   | 17             | 5               | 77             | 9              | 11             | 86             |
| $\overline{7}$          | Шифр Гронсфельда                                         | 3                | 11             | $\overline{7}$  | $\overline{3}$ | 8              | 13             | 25             |
| 8                       | Многоалфавитная замена                                   | 17               | 11             | $\overline{7}$  | 23             | $\overline{7}$ | 14             | 47             |
| 9                       | Простая перестановка                                     | 13               | $\overline{7}$ | 5               | 29             | $\overline{2}$ | 17             | 55             |
| 10                      | Одиночная перестановка                                   | 17               | 11             | $\overline{7}$  | 23             | $\overline{3}$ | 20             | 51             |
| 11                      | Двойная перестановка                                     | 13               | $\overline{7}$ | 5               | 29             | $\overline{2}$ | 12             | 15             |
| 12                      | Магический квадрат                                       | 101              | 113            | 3533            | 6597           | 3              | 15             | 86             |
| 13                      | Шифр Цезаря                                              | $\overline{7}$   | 11             | 37              | 13             | $\overline{3}$ | 16             | 54             |
| 14                      | Полибианский квадрат                                     | $\overline{7}$   | 17             | 5               | 77             | $\overline{3}$ | 19             | 36             |
| 15                      | Шифр Гронсфельда                                         | 3                | 11             | $\overline{7}$  | 3              | $\overline{4}$ | 18             | 25             |
| 16                      | Многоалфавитная замена                                   | 17               | 11             | $\overline{7}$  | 23             | 5              | 11             | 64             |
| 17                      | Простая перестановка                                     | 101              | 113            | 3533            | 6597           | $\overline{4}$ | 13             | 91             |
| 18                      | Одиночная перестановка                                   | $\tau$           | 11             | 37              | 13             | $\overline{7}$ | 14             | 34             |
| 19                      | Двойная перестановка                                     | $\boldsymbol{7}$ | 17             | 5               | 77             | $\overline{7}$ | 17             | 73             |
| 20                      | Магический квадрат                                       | 3                | 11             | $\overline{7}$  | $\overline{3}$ | 5              | 20             | 23             |
| 21                      | Шифр Цезаря                                              | 17               | 11             | $\tau$          | 23             | $\overline{2}$ | 11             | 85             |
| 22                      | Полибианский квадрат                                     | 13               | 7              | 5               | 29             | 3              | 13             | 57             |
| 23                      | Шифр Гронсфельда                                         | 17               | 11             | $\overline{7}$  | 23             | $\overline{2}$ | 14             | 59             |
| 24                      | Многоалфавитная замена                                   | 13               | 7              | 5               | 29             | 5              | 17             | 56             |
| 25                      | Простая перестановка                                     | 101              | 113            | 3533            | 6597           | 6              | 20             | 92             |
| 26                      | Одиночная перестановка                                   | $\tau$           | 11             | 37              | 13             | 5              | 14             | 76             |
| 27                      | Двойная перестановка                                     | $\tau$           | 17             | $5\overline{)}$ | 77             | $\overline{4}$ | 17             | 64             |

**5. Варианты Вариант – номер по списку в журнале.**

<span id="page-31-0"></span>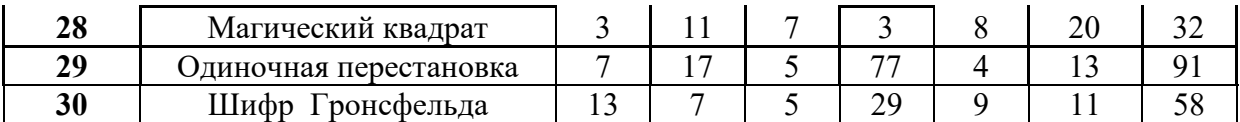

#### Лабораторная работа 9. Механизмы контроля целостности данных

#### 1. Цель работы

Изучить порядок вычисления и проверки ЭЦП (электронной цифровой подписи)

#### $2.$ Теоретические сведения

В настоящее время повсеместное внедрение информационных технологий отразилось и на технологии документооборота внутри организаций и между ними, между отдельными пользователями. Все большее значение в данной сфере приобретает электронный документооборот, позволяющий отказаться от бумажных носителей (или снизить их долю в общем потоке) и осуществлять обмен документами между субъектами в электронном виде. Однако переход от бумажного документооборота к электронному ставит ряд проблем, связанных с обеспечением целостности (подлинности) передаваемого документа и аутентификации подлинности его автора.

Следует отметить, что известные в теории информации методы защиты сообщений, передаваемых по каналам связи, от случайных помех не работают в том случае, когда злоумышленник преднамеренно реализует угрозу нарушения целостности информации. Например, контрольные суммы, используемые для этой цели передатчиком и приемником, могут быть пересчитаны злоумышленником так, что приемником изменение сообщения не будет обнаружено. Для обеспечения целостности электронных документов и установления подлинности авторства необходимо использовать иные методы, отличные от контрольных сумм. Для решения данных задач используют технологию электронноцифровой подписи.

Электронно-цифровая полпись  $(III)$ сообщения является уникальной последовательностью, связываемой сообщением, подлежащей  $\mathbf c$ проверке на принимающей стороне с целью обеспечения целостности передаваемого сообщения и подтверждения его авторства.

Процедура установки ЭЦП использует секретный ключ отправителя сообщения, а процедура проверки ЭЦП – открытый ключ отправителя сообщения (рис. 1). Здесь

М - электронный документ, Е - электронно-цифровая подпись.

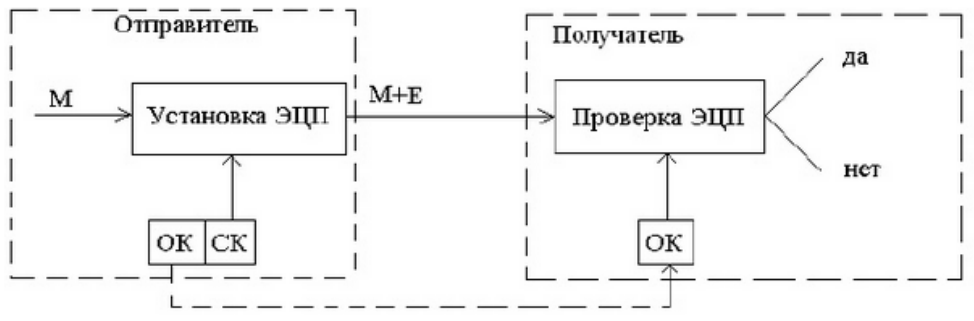

Рис. 1 - Схема использования ЭЦП

В технологии ЭЦП ведущее значение имеют однонаправленные функции хэширования. Использование функций хэширования позволяет формировать криптографически стойкие контрольные суммы передаваемых сообщений.

Функцией хэширования Н называют функцию, сжимающую сообщение произвольной длины М, в значение фиксированной длины Н(М) (несколько десятков или сотен бит), и обладающую свойствами необратимости, рассеивания и чувствительности к изменениям. Значение Н(М) обычно называют дайджестом сообщения М.

## Схема установки ЭЦП (рис. 2):

1. Для документа М формируется дайджест Н с помощью заданного алгоритма хэширования.

2. Сформированный дайджест Н шифруют на секретном ключе отправителя сообщения. Полученная в результате шифрования последовательность и есть ЭШП.

3. Сообщение М и его ЭЦП передаются получателю сообщения.

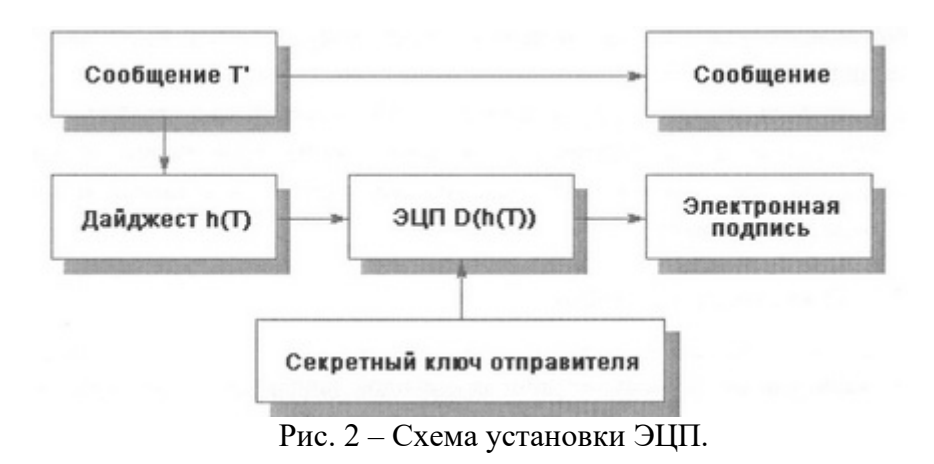

#### Схема проверки ЭЦП (рис. 3):

1. Получатель для проверки ЭЦП должен иметь доступ к самому сообщению М и его ЭЦП.

2. Зная алгоритм хэширования, который был использован при установке ЭЦП, получатель получает дайджест Н1 присланного сообщения М.

3. Зная открытый ключ отправителя, получатель дешифрует ЭЦП, в результате чего получает дайджест Н2, сформированный на этапе установки ЭЦП.

4. Критерием целостности присланного сообщения М и подтверждения его автора является совпадение дайджестов Н1 и Н2. Если это равенство не выполнено, то принимается решение о некорректности ЭЦП.

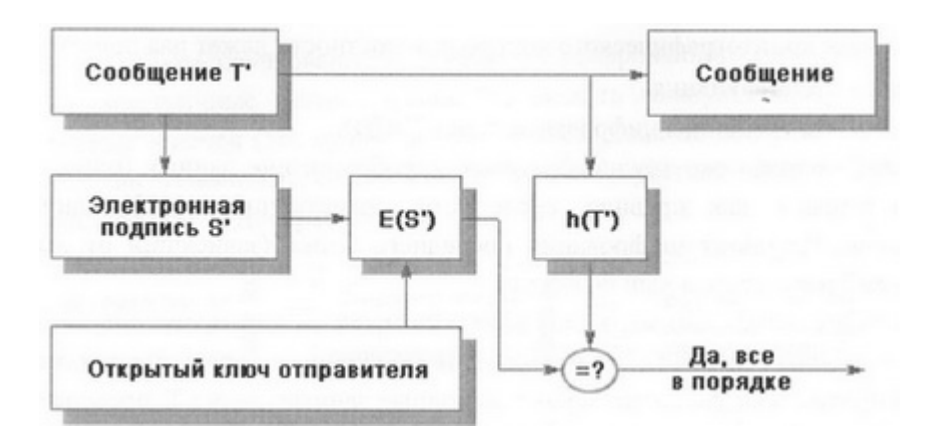

Рис. 3 – Схема проверки ЭЦП.

## **3. Задание**

Сформировать ЭЦП к сообщению M' (см. вариант) и произвести проверку целостности принятого сообщения.

## **Порядок выполнения работы:**

1. Разделить лист на две части: слева – сторона отправителя сообщения, справа – получателя.

2. На стороне отправителя выполнить следующие действия:

2.1. Записать сообщение M (см. вариант).

2.2. Сформировать профиль сообщения M' с помощью упрощенной функции хэширования h(M') – перемножения всех цифр кроме нуля этого сообщения.

2.3. Создать ЭЦП шифрованием профиля сообщения h(M') закрытым ключом отправителя Da (значение ключа (d, n) см. в таблице с вариантами задания), т.е. Da (h(M')) (см. вариант).

3. На стороне получателя выполнить следующие действия:

3.1. Записать сообщение М (его получает получатель вместе с ЭЦП) и ЭЦП Da  $(h(M'))$ .

3.2. Сформировать профиль принятого сообщения, M' с помощью той же функции хэширования h(M') – перемножения всех цифр кроме нуля этого сообщения (Получателю известен алгоритм хэширования, применяемый на стороне отправителя).

3.3. Создать профиль дешифрованием ЭЦП открытым ключем отправителя  $(Ea (Da (h(M)) = h(M))$  (значение ключа  $(e, n)$  см. в таблице с вариантами задания).

3.4 Сравнить два профиля сообщения h(M') (п.3.2 и 3.3). Убедиться в их совпадении.

## **4. Содержание отчета**

1. Титульный лист

2. Содержание

- 3. Задание
- 4. Лист расчета и проверки ЭЦП
- 5. Выводы

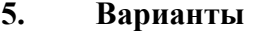

**Вариант – номер по списку в журнале.**

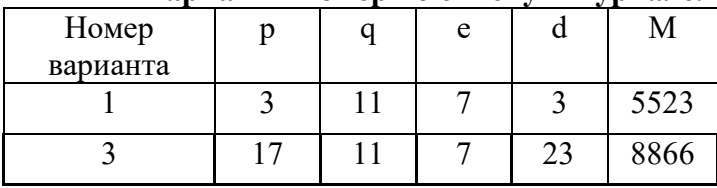

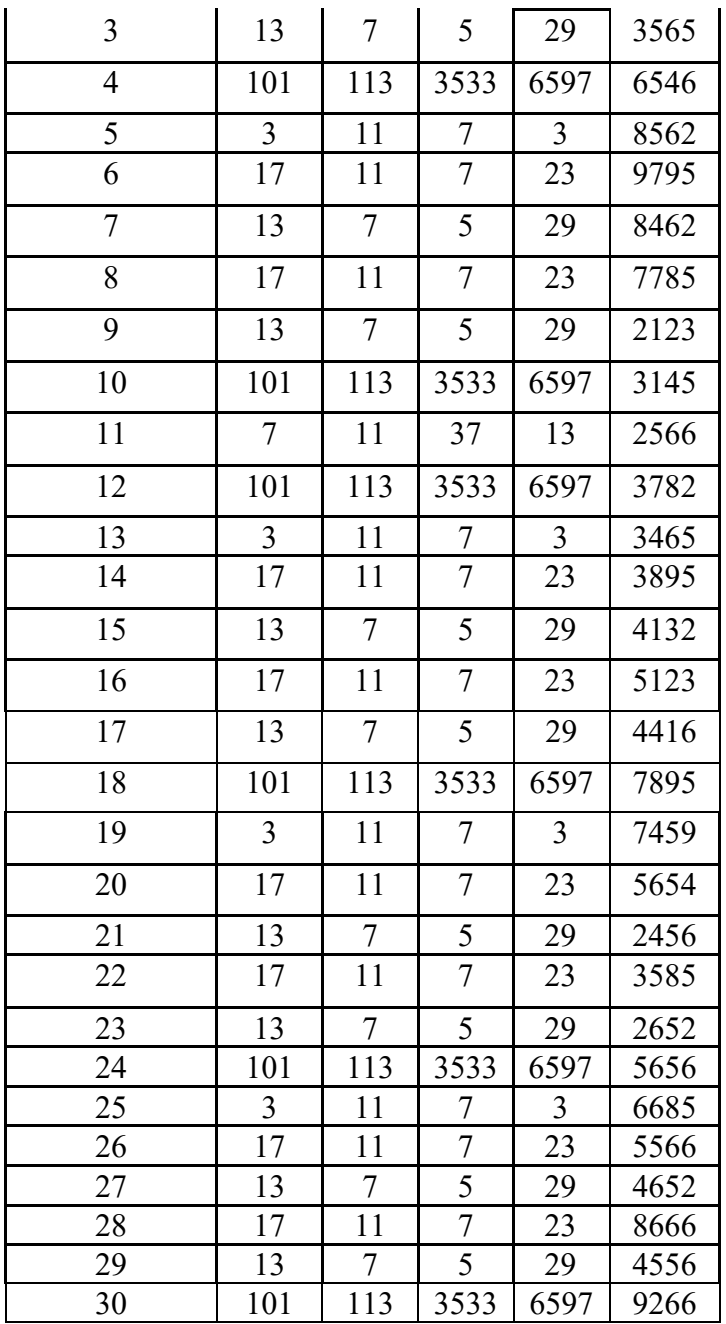

## <span id="page-34-0"></span>**Лабораторная работа 10. Алгоритмы поведения вирусных и других вредоносных программ**

### **1. Цель работы**

Знакомство с некоторыми алгоритмами поведения вирусных и других вредоносных программ.

#### **2. Краткие теоретические сведения**

Исторически первое определение компьютерного вируса было дано в 1984 г. Фредом Коэном: «Компьютерный вирус — это программа, которая может заражать другие программы, модифицируя их посредством включения в них своей, возможно измененной копии, причем последняя сохраняет способность к дальнейшему размножению». Ключевыми понятиями в этом определении являются *способность вируса к саморазмножению* и *способность к модификации вычислительного процесса*.

В настоящее время под компьютерным вирусом принято понимать программный код, обладающий следующими свойствами: • способностью к созданию собственных копий, не обязательно совпадающих с

оригиналом.  $HO$ облалающих свойствами оригинала (самовоспроизведение): • наличием механизма, обеспечивающего внедрение создаваемых копий в исполняемые объекты вычислительной системы.

Указанные свойства следует дополнить свойствами деструктивности и скрытности действий данной вредоносной программы в вычислительной среде.

Основной и наиболее распространенной классификацией компьютерных вирусов является классификация по среде обитания, или по типам объектов компьютерной системы, в которые внедряются вирусы. В соответствии с этой классификацией вирусы делятся на файловые, загрузочные, сетевые (черви) и макровирусы.

Существует также много комбинированных типов компьютерных вирусов.

Кроме вирусов принято выделять еще несколько видов вредоносных программ. Это троянские программы, логические бомбы. хакерские **УТИЛИТЫ** скрытого администрирования удаленных компьютеров, программы, ворующие пароли доступа к ресурсам Интернет и прочую конфиденциальную информацию. Четкого разделения между ними не существует: троянские программы могут содержать вирусы, в вирусы могут быть встроены логические бомбы и т. д.

#### 3. Задание

Разработать программу, имитирующую некоторые (см. вариант) действия вируса или другой вредоносной программы, и подготовить отчет о проделанной работе.

### 4. Содержание отчета

- 1. Титульный лист
- $2.$ Содержание
- $\overline{3}$ . Залание
- $\overline{4}$ . Алгоритм работы программы
- 5. Листинг программы
- 6. Пример работы программы
- $7.$ Выволы

|                     |                                                                |                                                                                                    | $-0.0$                                               |                                                       |                                                                                                    |
|---------------------|----------------------------------------------------------------|----------------------------------------------------------------------------------------------------|------------------------------------------------------|-------------------------------------------------------|----------------------------------------------------------------------------------------------------|
| Ba<br>ри<br>aH<br>T | Действие<br>вирусной или<br>другой<br>вредоносной<br>программы | Задание                                                                                                    | Входные<br>данные<br>процедуры                       | Выходные<br>данные<br>процедуры                       | Примечание                                                                                            |
| $\mathbf 1$         | "Поиск жертвы"                                                 | Разработать и отладить процедуру<br>поиска файлов по заданной маске в<br>текущей папке                                                                                       | Маска файла                                          | Массив имен<br>найденных<br>файлов и их<br>количество | Маска файлов: *.exe                                                                                   |
| $\boldsymbol{2}$    | "Подмена файла"                                                | Разработать и отладить процедуру<br>замены указанного файла на другой<br>указанный файл                                                                                      | Имена двух<br>файлов                                 | Признак<br>успешности<br>замены                       | Подмена путем удаления файла<br>и использования его имени для<br>изменения имени "вирусного"<br>файла |
| 3                   | "Модификация<br>файла"                                         | Разработать и отладить процедуру<br>записи информации из одного<br>указанного файла в конец другого<br>указанного файла                                                      | Имена двух<br>файлов                                 | Преобразованный<br>файл                               |                                                                                                    |
| 4                   | "Принцип<br>действия<br>программы-<br>шпиона"                  | Разработать процедуру копирования<br>содержимого всех файлов, к которым<br>обращается пользователь в заданный<br>файл                                                        | Имя файла                                            | Преобразованный<br>файл                               | В программе создать форму<br>обращения к нескольким<br>файлам (своеобразный каталог)                  |
| 5                   | "Создание<br><b>ЗВУКОВЫХ</b><br>эффектов"                      | Разработать процедуру запуска<br>звукового файла при наступлении<br>какого-либо события (попытка доступа<br>к файлу, каталогу, наступление<br>определенного времени и т. п.) | Имя файла,<br>каталога,<br>заданное время<br>или др. | Запуск звукового<br>файла                             | Содержимое звукового файла:<br>творческая работа                                                      |
| 6                   | "Проверка файла<br>на зараженность"                            | Разработать и отладить процедуру<br>поиска заданной строки в файле                                                                                                    | Имя файла,<br>строка текста                          | Логическая<br>переменная                              |                                                                                                    |

5. Варианты Вариант - номер по списку в журнале.

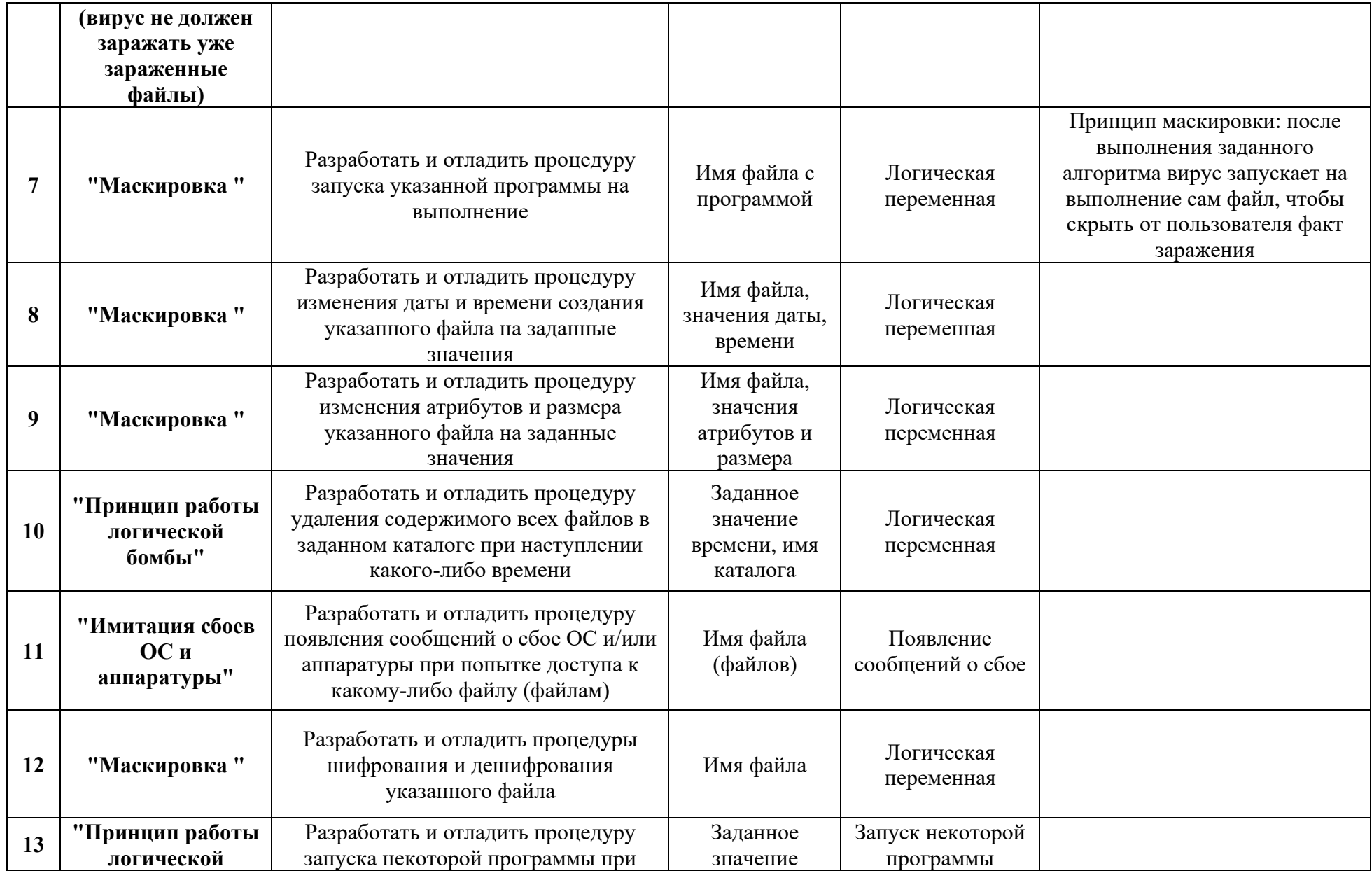

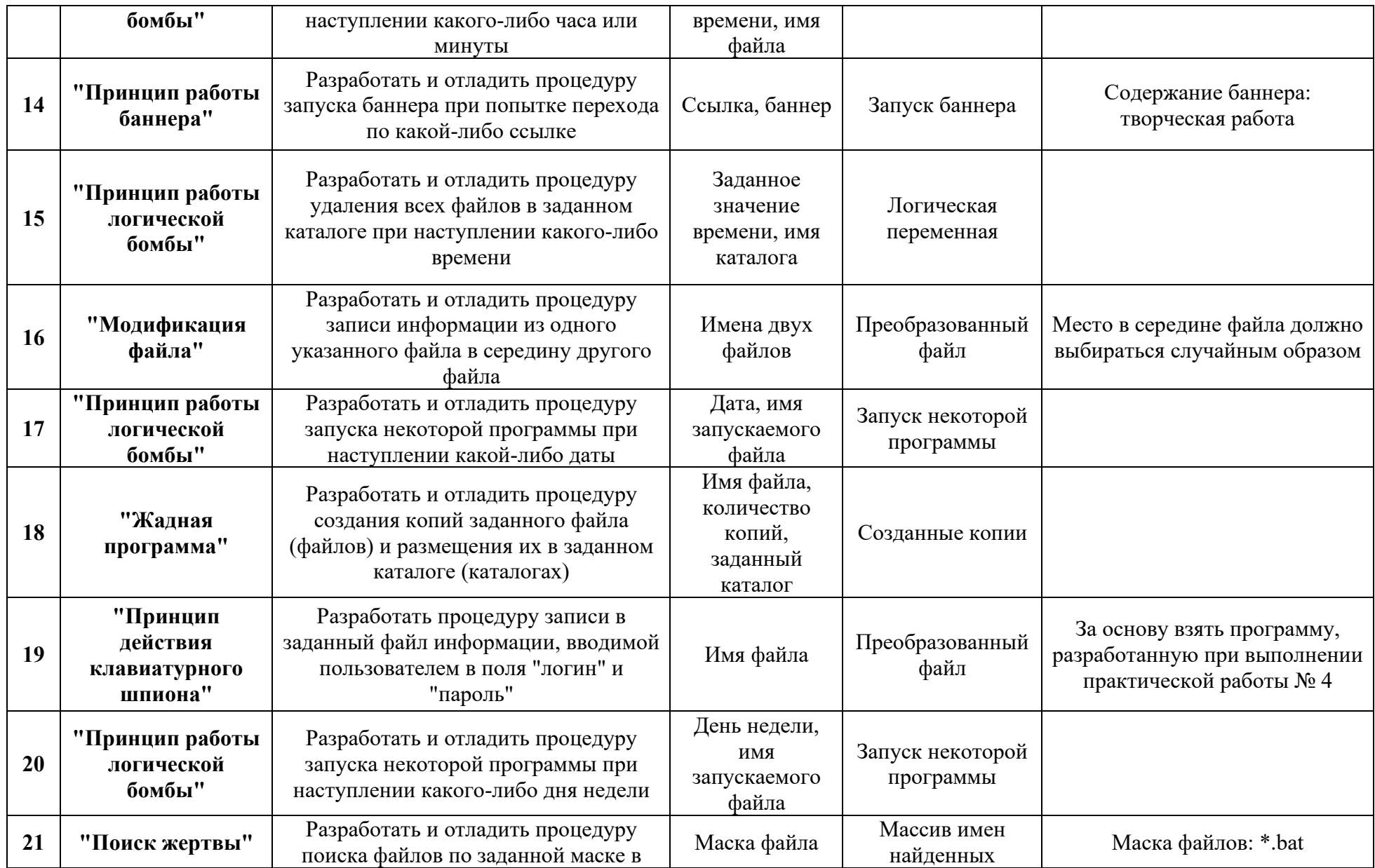

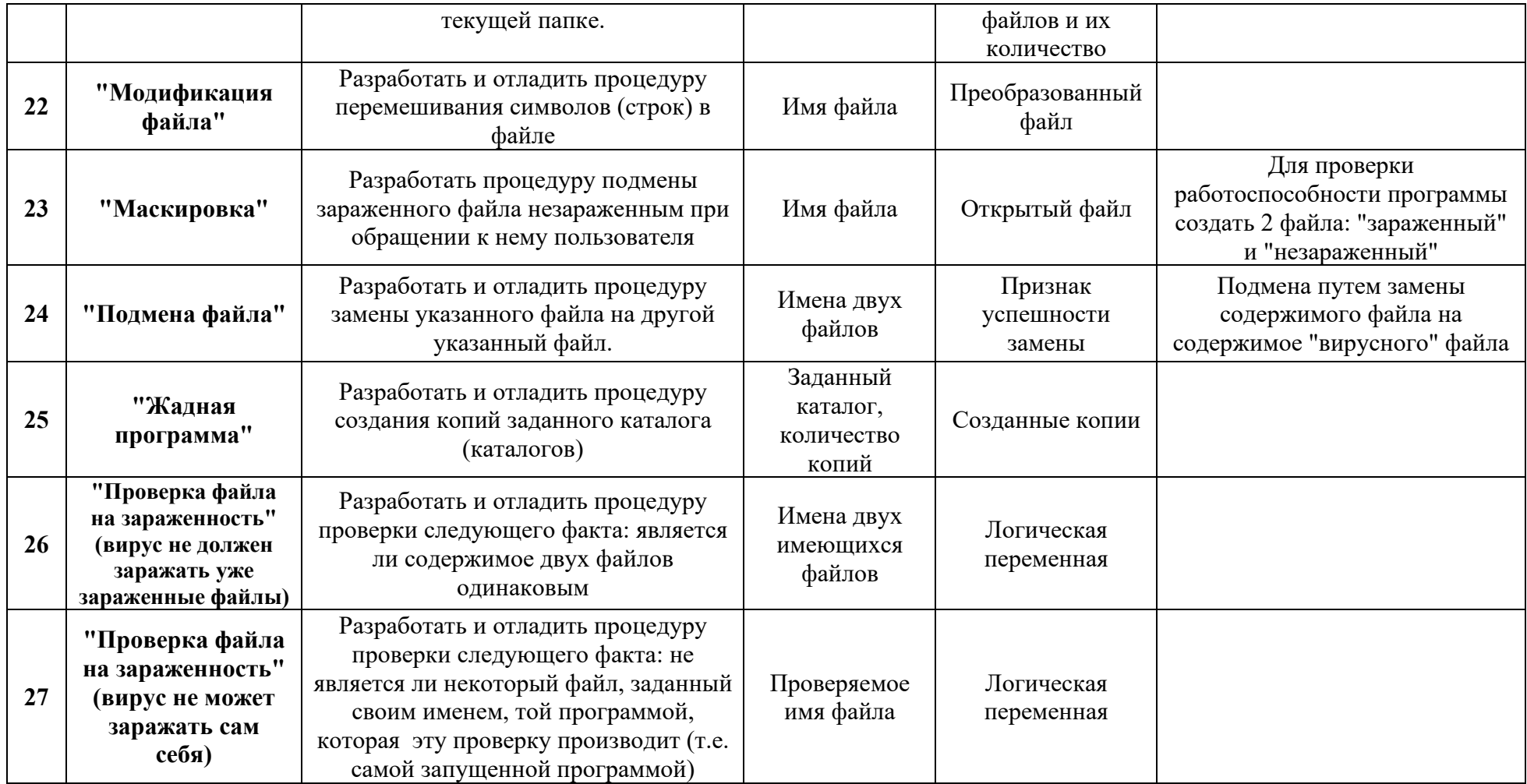

## <span id="page-40-0"></span>Лабораторная работа 11. Алгоритмы предупреждения и обнаружения вирусных **VFD03**

#### 1. Цель работы

Знакомство с некоторыми алгоритмами предупреждения и обнаружения вирусных угроз.

### 2. Краткие теоретические сведения

Для зашиты от компьютерных вирусов и других вредоносных программ могут использоваться:

• общие методы и средства защиты информации;

• специализированные программы для защиты от вирусов;

• профилактические меры, позволяющие уменьшить вероятность заражения вирусами.

Существуют две основные разновидности общих методов и средств защиты информации, также эффективных при борьбе вирусными угрозами:

•средства копирования информации;

• средства разграничения доступа.

При заражении компьютера вирусом важно его обнаружить. К внешним признакам проявления деятельности вирусов можно отнести следующие:

• вывод на экран непредусмотренных сообщений или изображений;

- подача непредусмотренных звуковых сигналов;
- изменение даты и времени модификации файлов;
- исчезновение файлов и каталогов или искажение их содержимого;
- частые зависания и сбои в работе компьютера;
- медленная работа компьютера;
- невозможность загрузки ОС;
- существенное уменьшение размера свободной оперативной памяти;

работы или работа  $\bullet$ прекрашение неправильная ранее успешно функционировавших программ;

• изменение размеров файлов;

• неожиданное значительное увеличение количества файлов на диске.

Но мало заметить, что компьютерная система подверглась воздействию вредоносного ПО, необходимо обнаружить источник угрозы. К основным методам обнаружения компьютерных вирусов можно отнести следующие:

- метод сравнения с эталоном;
- эвристический анализ;
- антивирусный мониторинг;
- метод обнаружения изменений;
- встраивание антивирусов и др.

Различают следующие виды антивирусных программ:

- программы-фаги (сканеры);
- программы-ревизоры (СRC-сканеры);
- программы-блокировщики;
- программы-иммунизаторы.

Однако, абсолютно надежных программ, гарантирующих обнаружение и уничтожение любого вируса, не существует. Важным методом борьбы с компьютерными вирусами является своевременная профилактика. Чтобы существенно уменьшить вероятность заражения вирусом и обеспечить надежное хранение информации на дисках, необходимо выполнять следующие меры профилактики:

• применять только лицензионное ПО;

• оснастить компьютер современными антивирусными программами и постоянно возобновлять их версии;

• всегда проверять съемные носители информации на наличие вирусов (запуская антивирусные программы своего компьютера) перед считыванием с них информации, записанной на других компьютерах;

• при переносе на свой компьютер файлов в архивированном виде проверять их сразу же после разархивации на жестком диске, ограничивая область проверки только вновь записанными файлами;

• периодически проверять на наличие вирусов жесткие диски компьютера, запуская антивирусные программы для тестирования файлов, памяти и системных областей дисков;

• всегда защищать съемные носители информации от записи при работе на других компьютерах, если на них не будет производиться запись информации;

• обязательно делать на съемных дисках архивные копии ценной для пользователя информации;

• использовать антивирусные программы для входного контроля всех исполняемых файлов, получаемых из компьютерных сетей.

#### **3. Задание**

Разработать программу имитирующую некоторые (см. вариант) действия по предупреждению вирусных угроз, обнаружению и удалению вирусных и других вредоносных программ и подготовить отчет о проделанной работе.

## **4. Содержание отчета**

- 8. Титульный лист
- 9. Содержание
- 10. Задание
- 11. Алгоритм работы программы
- 12. Листинг программы
- 13. Пример работы программы
- 14. Выводы

| Вариант      |                                       | Задание                                                                                                    | Входные<br>данные<br>процедуры                           | Выходные<br>данные<br>процедуры                    | Дополнительные условия                                           |  |
|--------------|---------------------------------------|----------------------------------------------------------------------------------------------------|----------------------------------------------------------|----------------------------------------------------|------------------------------------------------------------------|--|
|              | Алгоритм                              | Ревизоры запоминают исходное<br>состояние файлов/каталогов, тогда,<br>когда компьютер еще не заражен                           |                                                          |                                                    | Поиск изменений в дате и времени создания<br>файла               |  |
| $\mathbf{2}$ | работы<br>антивирус<br>ной            | вирусом, а затем периодически<br>сравнивают текущее состояние<br>файла/каталога с исходным. Если                               | Имя файла<br>(файлов)/<br>Имя<br>каталога<br>(каталогов) | Сообщение о<br>наличии/<br>отсутствии<br>изменений | Поиск изменений в атрибутах и размере файла                      |  |
| 3            | программы-<br>ревизора                | обнаружены изменения, то на экран<br>дисплея выводятся сообщения.<br>Разработать процедуру поиска                              |                                                          |                                                    | Поиск изменений в содержании файла                               |  |
| 4            |                                       | заданных (см. доп. усл.) изменений<br>в файле/каталоге.                                                                        |                                                          |                                                    | Поиск изменений в содержании каталога                            |  |
| 5            | Обнару<br>жение                       | Программа должна осуществлять<br>поиск файлов-компаньонов<br>(исполняемые файлы с тем же<br>названием, что и исходный файл, но | Имя файла                                                | Список<br>обнаруженных<br>файлов-<br>компаньонов   | Удаление файлов-компаньонов                                      |  |
| 6            | файлов-<br>компа<br><b>НЬОНОВ</b>     | другим расширением) и по<br>решению пользователя<br>осуществлять следующие действия:<br>(см. доп усл.)                         |                                                          |                                                    | Перемещение файлов-компаньонов в другой<br>каталог (на карантин) |  |
|              | Обнаруже<br>ние                       | Разработать процедуру<br>обнаружения копий файлов в<br>заданном каталоге. Осуществлять<br>поиск по имени файла и по            | Имя файла,<br>каталога                                   | Список<br>обнаруженных<br>копий                    | Удаление обнаруженных копий                                      |  |
| 8            | признаков<br>зараже<br>ния<br>вирусом | содержимому. Информировать<br>пользователя. Предлагать на выбор<br>следующие действия:<br>(см. доп. усл.)                      |                                                          |                                                    | Перемещение обнаруженных копий в другой<br>каталог (на карантин) |  |

5. Варианты Вариант – номер по списку в журнале.

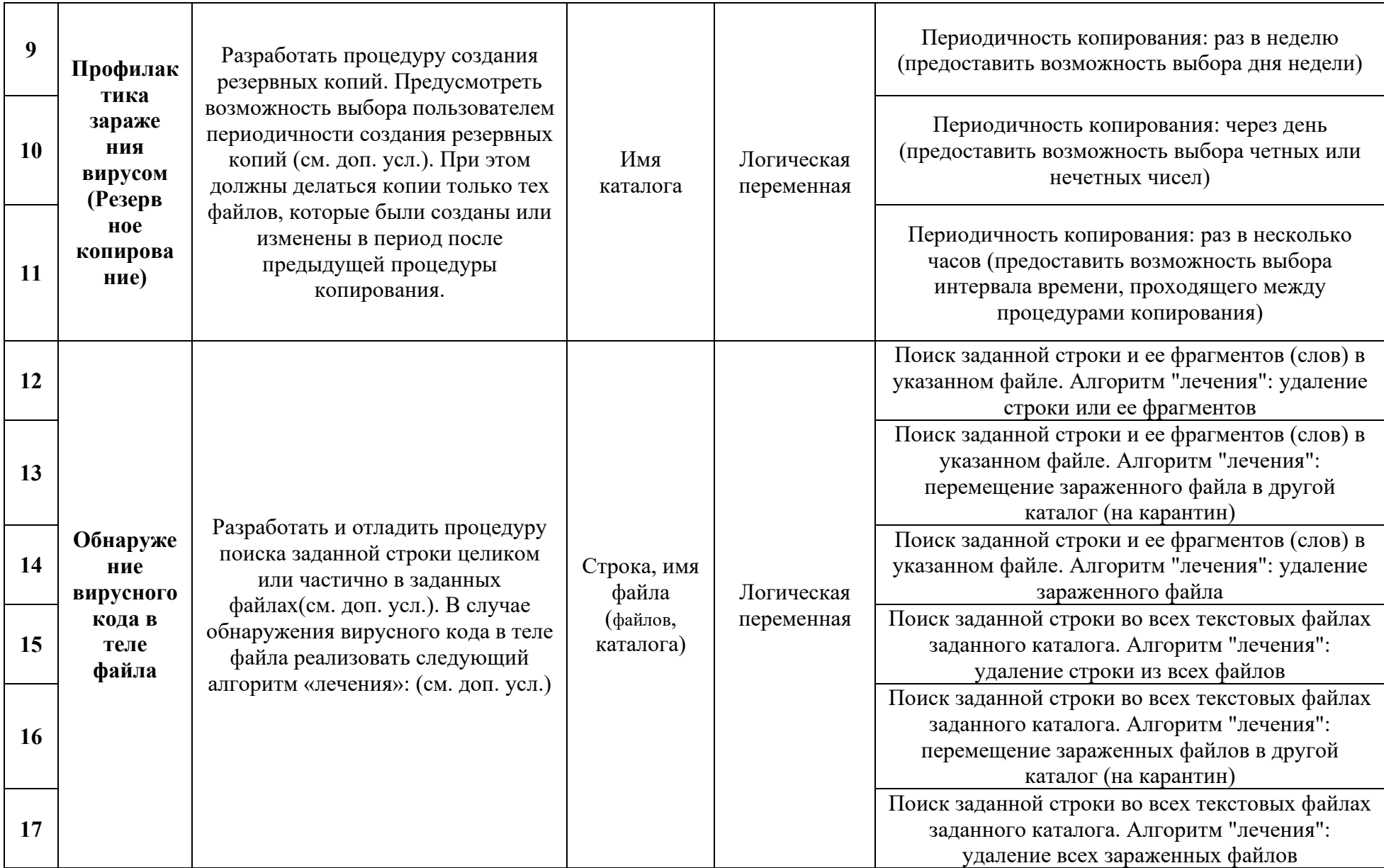

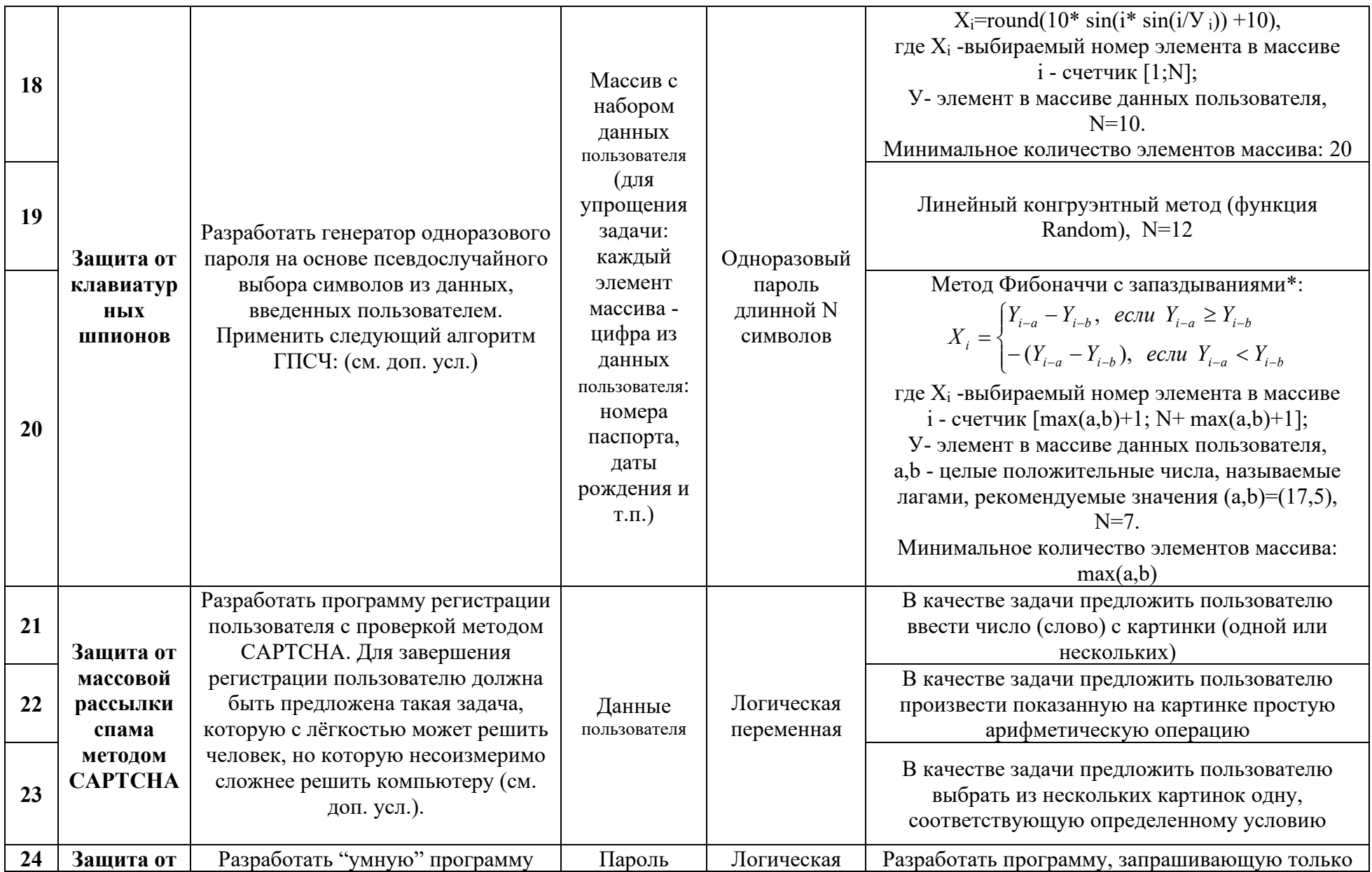

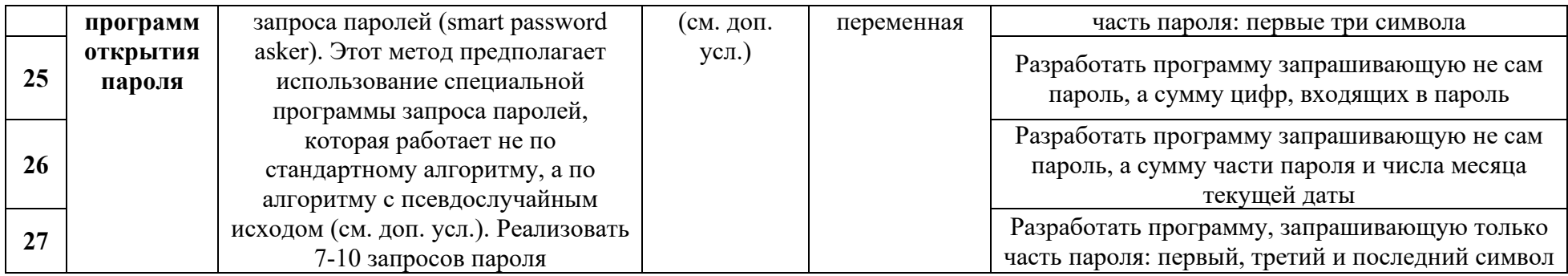

\* В данной практической работе представлен один из широко распространённых фибоначчиевых датчиков с некоторыми изменениями, т. к. датчик рассчитан на генерацию случайных вещественных чисел из диапазона  $[\mathsf{U},\mathsf{1}]$ , а для выполнения задания требуется сгенерировать целое число

## Лабораторная работа 12. Пакеты антивирусных программ

## 1. Цель работы

<span id="page-46-0"></span>Ознакомление с основными функциями, достоинствами и недостатками современного антивирусного ПО.

## 2. Краткие теоретические сведения

На сегодняшний день перечень доступных антивирусных программ весьма обширен. Они различаются как по цене, так и по своим функциональным возможностям. Наиболее мощные (и как правило, наиболее дорогие) антивирусные программы представляют собой на самом деле пакеты специализированных утилит, способных при совместном их использовании обеспечить разностороннюю защиту компьютерной системы.

Большинство современных антивирусных пакетов выполняют следующие функции:

- сканирование памяти и содержимого дисков;
- сканирование в реальном режиме времени с помощью резидентного модуля;  $\bullet$
- $\bullet$ распознавание поведения, характерного для компьютерных вирусов;
- $\bullet$ блокировка и/или удаление выявленных вирусов;
- восстановление зараженных информационных объектов:  $\bullet$
- принудительная проверка подключенных к корпоративной сети  $\bullet$ компьютеров;
- удаленное обновление антивирусного программного обеспечения и баз  $\bullet$ данных через Интернет;
- $\bullet$ фильтрация трафика Интернета на предмет выявления вирусов в передаваемых программах и документах;
- выявление потенциально опасных Java-апплетов и модулей ActiveX;  $\bullet$
- ведение протоколов, содержащих информацию о событиях, касающихся  $\bullet$ антивирусной защиты и др.

#### 3. Задание

1. Подготовить краткий доклад по заданному вопросу (см. вариант), используя любые доступные источники информации.

Рекомендация: Собранный материал будет наиболее актуальным, если включить в него данные, полученные практическим путем. Для этого при возможности, установите демонстрационную версию заданного пакета ПО и протестируйте ее в течении нескольких дней.

- 2. Заполнить таблицу " Пакеты антивирусных программ " на основе подготовленного материала, а также докладов других студентов.
- 3. Провести анализ собранной информации и сделать выводы.

## 4. Содержание отчета

- 1. Титульный лист
- 2. Содержание
- 3. Залание
- 4. Таблица "Пакеты антивирусных программ"
- 5. Выволы

| Пакет антивирусного ПО                         | Основные<br>функции | Достоинства    | Недостатки     |  |
|------------------------------------------------|---------------------|----------------|----------------|--|
| Антивирус<br>Касперского                       | $\mathbf{1}$        | $\overline{2}$ | $\mathfrak{Z}$ |  |
| Антивирус Dr. Web<br>для Windows               | $\overline{4}$      | 5              | 6              |  |
| <b>Panda Antivirus</b>                         | $\tau$              | 8              | 9              |  |
| <b>ESET NOD32</b><br>Антивирус                 | 10                  | 11             | 12             |  |
| avast! Free Antivirus                          | 13                  | 14             | 15             |  |
| <b>Avira AntiVir</b><br>Personal               | 16                  | 17             | 18             |  |
| <b>Norton AntiVirus</b>                        | 19                  | 20             | 21             |  |
| <b>Trend Micro Internet</b><br><b>Security</b> | 22                  | 23             | 24             |  |
| <b>Microsoft Security</b><br><b>Essentials</b> | 25                  | 26             | 27             |  |
| <b>McAfee VirusScan</b>                        | 28                  | 29             | 30             |  |

**5. Варианты Вариант – номер по списку в журнале.**

## <span id="page-48-0"></span>Лабораторная работа 13. Построение VPN на базе программного обеспечения

## 1. Цель работы

## Ознакомиться с принципами построения VPN на базе программного обеспечения. 2. Краткие теоретические сведения

VPN (англ. Virtual Private Network — виртуальная частная сеть) — обобщённое название технологий, позволяющих обеспечить одно или несколько сетевых соединений (логическую сеть) поверх другой сети (например, интернет).

Виртуальная частная сеть базируется на трех методах реализации:

Туннелирование;

Шифрование;

Аутентификация.

Hamachi— это программа, позволяющая создать виртуальную частную сеть (VPN) через Интернет и объединить в ней несколько компьютеров. После создания такой сети пользователи могут устанавливать VPN-сессии между собой и работать в этой сети точно так же, как в обычной локальной (LAN) сети с возможностью обмена файлами, удаленного администрирования компьютеров и т.д. Преимущество VPN-сети заключается в том, что она полностью защищена от несанкционированного вмешательства и невидима из Интернета, хотя и существует в нем.

Программа Hamachi должна быть установлена на всех компьютерах, которые предполагается объединить в виртуальную частную сеть.

Виртуальная сеть создается с помощью специализированного сервера Hamachi в Интернете.

После того как с помощью сервера Hamachi создается виртуальная сеть между выбранными компьютерами, обмен информацией между клиентами VPN-сети происходит уже напрямую, то есть без участия сервера Hamachi. Для обмена данными между клиентами VPN-сети используется протокол UDP.

#### 3. Залание

Задание рассчитано на работу в паре.

Порядок выполнения задания:

 $1.$ Загрузить программу "LogMeIn Hamachi" сайта  $\mathbf{c}$ http://hamachi.ru.softonic.com/ на оба компьютера будущей сети.

2. Созлать сеть. пользуясь подсказками сайте на http://hamachiinfo.ru/nastrojka.html

Объединить в сеть принтер, камеру или другое устройство либо развернуть 3. в сети какое-либо программное обеспечение (например, игру).

 $\overline{4}$ . Полготовить отчет.

#### 4. Содержание отчета

- $1.$ Титульный лист
- $2.$ Содержание отчета
- 3. Задание

 $\overline{4}$ . Имена созланной сети и пользователей. Основные настройки сети (скриншоты). Отобразить в отчете настройки аутентификации и шифрования.

5. Пример совместной работы пользователей в сети (скриншоты).

6. Выводы